# **XML Legal Document Utility Software Design Document**

**Version <1.0>**

**Rex McElrath**

**2007-04-20**

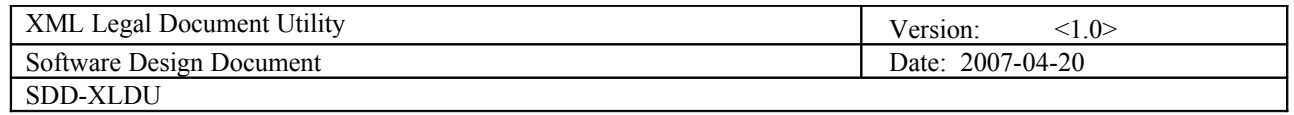

# **Revision History**

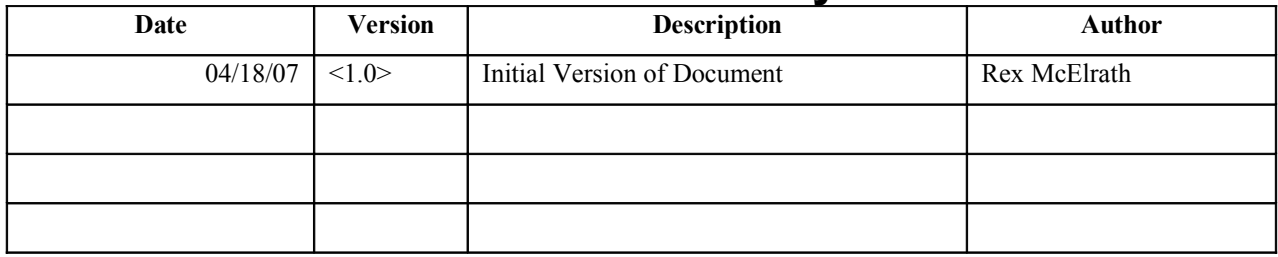

Page 2 of 48

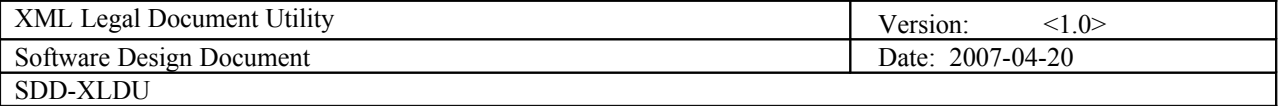

# **Table of Contents**

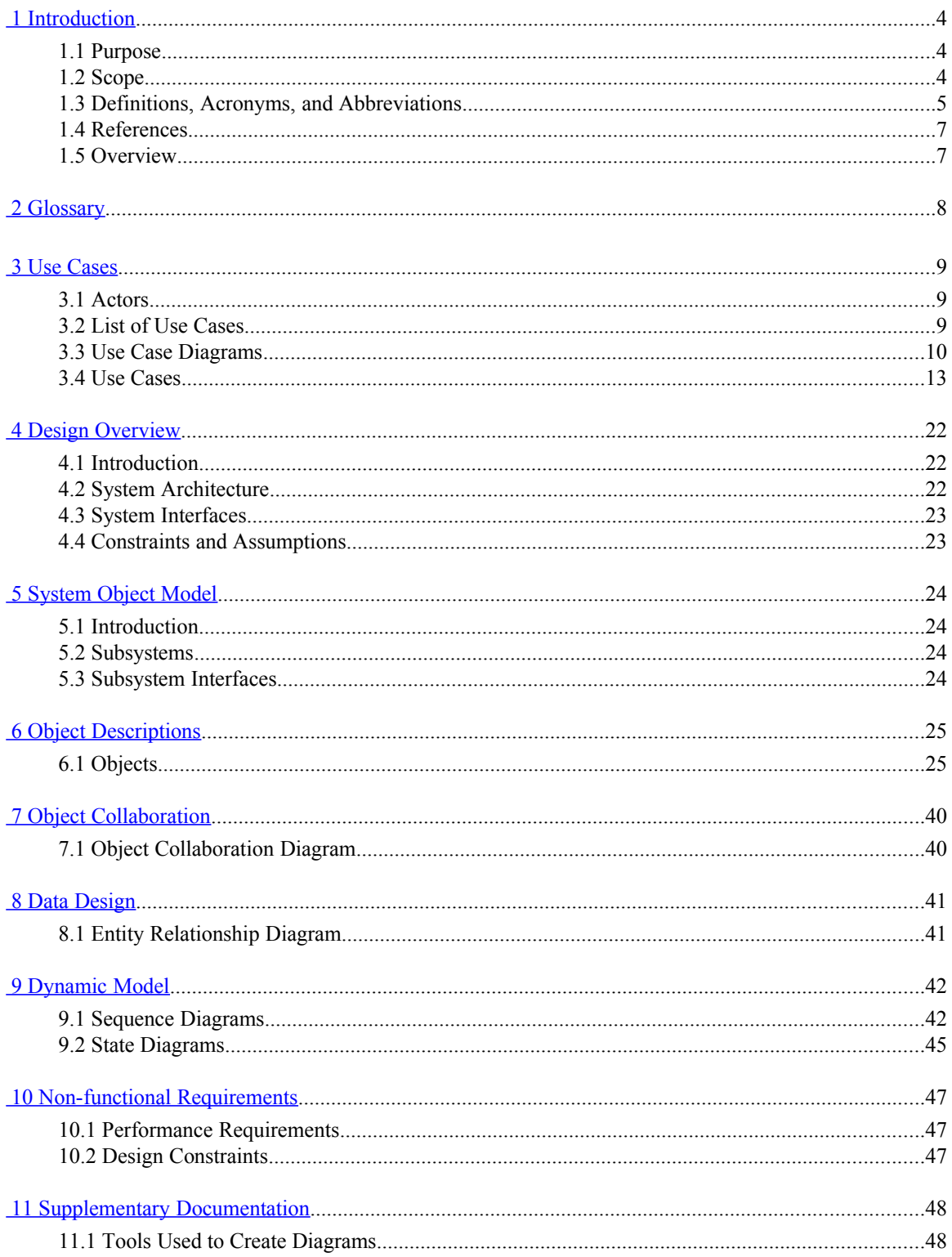

Page 3 of 48

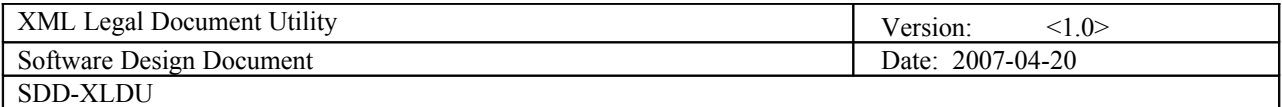

# **Software Design Document**

### <span id="page-3-0"></span>**1 Introduction**

The Software Design Document is a document to provide documentation which will be used to aid in software development by providing the details for how the software should be built. Within the Software Design Document are narrative and graphical documentation of the software design for the project including use case models, sequence diagrams, collaboration models, object behavior models, and other supporting requirement information.

#### **1.1 Purpose**

The purpose of the Software Design Document is to provide a description of the design of a system fully enough to allow for software development to proceed with an understanding of what is to be built and how it is expected to built. The Software Design Document provides information necessary to provide description of the details for the software and system to be built.

#### **1.2 Scope**

This Software Design Document is for a base level system which will work as a proof of concept for the use of building a system the provides a base level of functionality to show feasibility for large scale production use. This Software Design is focused on the base level system and critical parts of the system. For this particular Software Design Document, the focus is placed on generation of the documents and modification of the documents. The system will be used in conjunction with other pre-existing systems and will consist largely of a document interaction facade that abstracts document interactions and handling of the document objects.

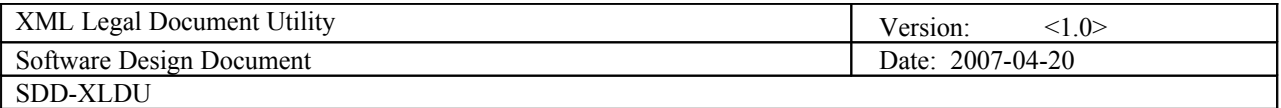

#### **1.3 Definitions, Acronyms, and Abbreviations**

- **Data Objects –** Data objects are Java objects with predefined structures capable of holding data in a structure that is quickly and easily accessible by other parts of the software system. They provide also can help provide a convenient abstraction of the data in a database so that it can be retrieved into a format, such as a denormalized format, that makes access and manipulation of the data easier than if the database had to be called directly. <http://java.sun.com/products/jdo/>
- **Denormalized** Normalization of a database is the activity of restructuring the database to avoid data anomalies and inconsistencies by focusing on functional dependencies to help structure the data. A web address to reference about normalization is: [http://en.wikipedia.org/wiki/Database\\_normalization](http://en.wikipedia.org/wiki/Database_normalization) . Denormalization is the act of undoing some of the structural changes made during normalization to help with performance. <http://en.wikipedia.org/wiki/Denormalization>
- **Digital Signature** A digital signature is a unique object which is strongly tied to a single entity and the document which signature is intended for. In the same way that a ink on paper signature has characteristics that are unique to a person due to variations in writing a digital signature has characteristics that uniquely tie it to a single person and signing instance. **[http://en.wikipedia.org/wiki/Digital\\_signature](http://en.wikipedia.org/wiki/Digital_signature)**
- **Document Interaction Class, XMLDocumentInteractionEngine** These are the two terms that will be used to refer to the main software class described within this document.
- **Editable Form Layout** A user interface presentation layout in which the contents of a document are presented to a user in the format of a form predefined editable areas based on the type of document which is being edited. This type of layout allows for changes to be made in a specific manner so that the data used in the form can be reassembled into a structured data format for transfer to other systems and archival.
- **FOP Libraries** FOP stands for Formatting Objects Processor. The FOP Processor use an XSL-FO stylesheet and an XML instance to create PDF's, RTF's, and HTML files. FOP libraries bring the functionality of an FOP processor to a library form which can be used within another software program. <http://xmlgraphics.apache.org/fop/>
- **JDBC/ODBC –** These two acronyms stand for Java Database Connectivity and Open Database Connectivity API's which allow for standardized database access and interaction from software products. JDBC: **<http://www.learnthat.com/define/view.asp?id=106>** . ODBC: **<http://en.wikipedia.org/wiki/ODBC>**
- **LegalXML** A standards body dedicated to issues related to the use of XML in the legal domain, <http://www.legalxml.com/>
- **PDF** Portable Document Format, [http://en.wikipedia.org/wiki/Portable\\_Document\\_Format](http://en.wikipedia.org/wiki/Portable_Document_Format)
- **Pro se** This is a Latin term which directly translated means "for self" and is used to indicate that a party to a case has chosen to represent them selves to the court instead of choosing for an attorney to represent them to the court. [http://en.wikipedia.org/wiki/Pro\\_se](http://en.wikipedia.org/wiki/Pro_se)
- **Required Field –** A critical field is a field in a data set for a document that is required for successful document generation. For example, missing parties in a case, missing county location of court, or other data elements that are required to create a valid legal document.

Page 5 of 48

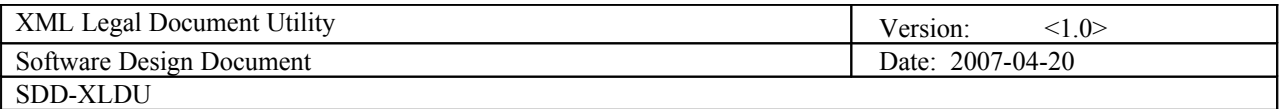

- **Structured Data Format** A structured data format is data assembled into a discernible structure, such as when data is placed into an XML instance which is validated through the use of an XML schema which defines the structure of the XML document.
- **UUID** Universally Unique Identifier. A UUID is an identifier standard in software construction which allows for generating identifiers which do not overlap or conflict with other identifiers which were previously created even without knowledge of the other identifiers. **<http://en.wikipedia.org/wiki/UUID>**
- **Workflow** The movement of documents through a work process that is structured into tasks with designated persons or systems to perform them and the definition of the order or pathway from start to finish for the work process. <http://en.wikipedia.org/wiki/Workflow>
- **XML**  eXtensible Markup Language,<http://en.wikipedia.org/wiki/XML>
- **XSL** XML Stylesheet Language, which is used to transform and specify formatting for presentations of XML instances. XSL is a family of specifications that include XSLT, XSL-FO, and XPath. XSLT stands for XSL Transform, which is used to transform an XML instance from one form to another. XSL-FO stands for XSL Formatting Objects, which is a specification for formatting objects which format the output of presentations of XML instances in forms such as RTF type files, PDF type files, or HTML files. XPath stands for XML Path Language and is a specification for accessing parts of an XML document using the path to the part in the hierarchy of the XML instance. [http://www.w3.org/Style/XSL](http://www.w3.org/Style/XSL/)[/](http://www.w3.org/Style/XSL/)

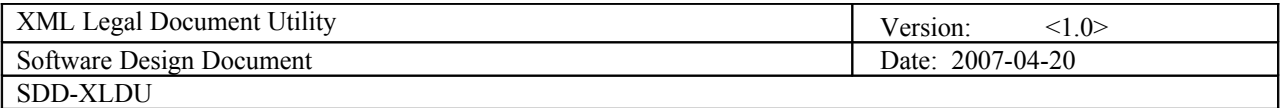

#### **1.4 References**

- XML Legal Documents Utility Software Development Plan
	- Version 1.0, Last Updated on 2007-01-31

#### **1.5 Overview**

The Software Design Document is divided into 11 sections with various subsections. The sections of the Software Design Document are:

- 1 Introduction
- 2 Glossary
- 3 Use Cases
- 4 Design Overview
- 5 System Object Model
- 6 Object Descriptions
- 7 Object Collaborations
- 8 Data Design
- 9 Dynamic Model
- 10 Non-functional Requirements
- 11 Supplementary Documentation

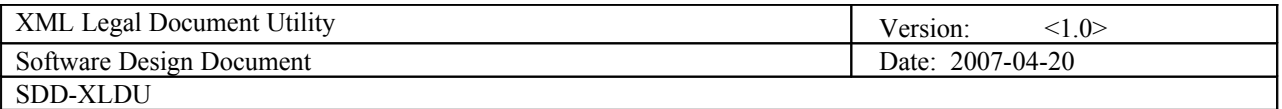

# <span id="page-7-0"></span>**2 Glossary**

2.1 Glossary is unused in current document due to Section 1.3 Definitions, Acronyms, and Abbreviations providing terms and definitions for internal use of the document.

Page 8 of 48

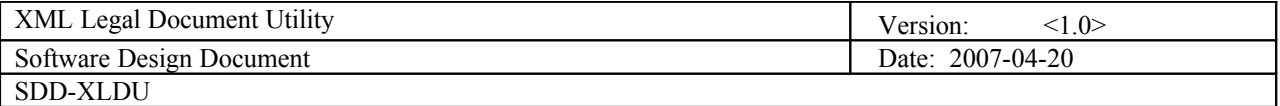

# <span id="page-8-0"></span>**3 Use Cases Use-Case Model Survey**

#### **3.1 Actors**

### **3.1.1 Document Manager**

- 3.1.1.1 Information: The Document Manager is a user who works with legal documents. This is an abstraction of the specific users as they all perform similar actions, but for different reasons. For example, a court clerk and an attorney both sign documents, but an attorney does so to state that they created or agree to the documents and the court clerk does so to state that the document has been received and is now secured with a secure hash to detect modification. The mechanics and the processes used for each are the same to apply their respective digital signatures, but the intent and meaning of each application of a digital signature is different. The specific actors who fall into the broader category of document manager are:
	- 3.1.1.1.1 Judge
	- 3.1.1.1.2 Court Clerk
	- 3.1.1.1.3 Attorney
	- 3.1.1.1.4 Paralegal Professional
	- 3.1.1.1.5 Pro Se Party
- 3.1.1.2 Additional Information: The Document User is the only user seen in the use cases considered essential to the System Under Design. Of the three essential use cases, Create New Document, Generated Document Modification, and Enter Document Into Workflow, the use cases considered the highest priority, Create New Document and Generated Document Modification, have been focused on. Following diagrams in Section 3.3 contain current and future implemented use cases for illustrative purposes of future directions for the System Under Design.

#### **3.1.2 System Under Design**

3.1.2.1 The System Under Design is the XML Legal Document System that is being created. This actor represents the system and the actions that it takes.

### **3.1.3 Administrative User**

3.1.3.1 Information: The Administrative User is a user who administers the system by overseeing accounts creation and administration.

#### **3.1.4 Public User**

3.1.4.1 Information: The Public User is a generic user to represent a person who is not an attorney or pro se party who will be creating documents but has a valid reason to view and research a document or set of documents in relationship to one or more cases and has been validated through security measures such as signing up for an account in person at the Court Clerk's Office and providing proof of identity.

#### **3.2 List of Use Cases**

### **3.2.1 Document Manager User Use Cases**

- 3.2.1.1 Create New Document (Overview)
- 3.2.1.2 Create New Document(Detail)
- 3.2.1.3 Generated Document Modification (Overview)
- 3.2.1.4 Generated Document Modification (Detail)– Element From Data Set
- 3.2.1.5 Enter Document Into Workflow(Overview)
- 3.2.1.6 Enter Document Into Workflow(Detail)

Page 9 of 48

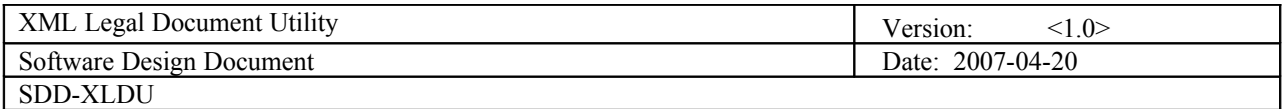

#### **3.3 Use Case Diagrams**

3.3.1 Document Manager- Essential Use Cases ("Enter Document into Workflow" for future update)

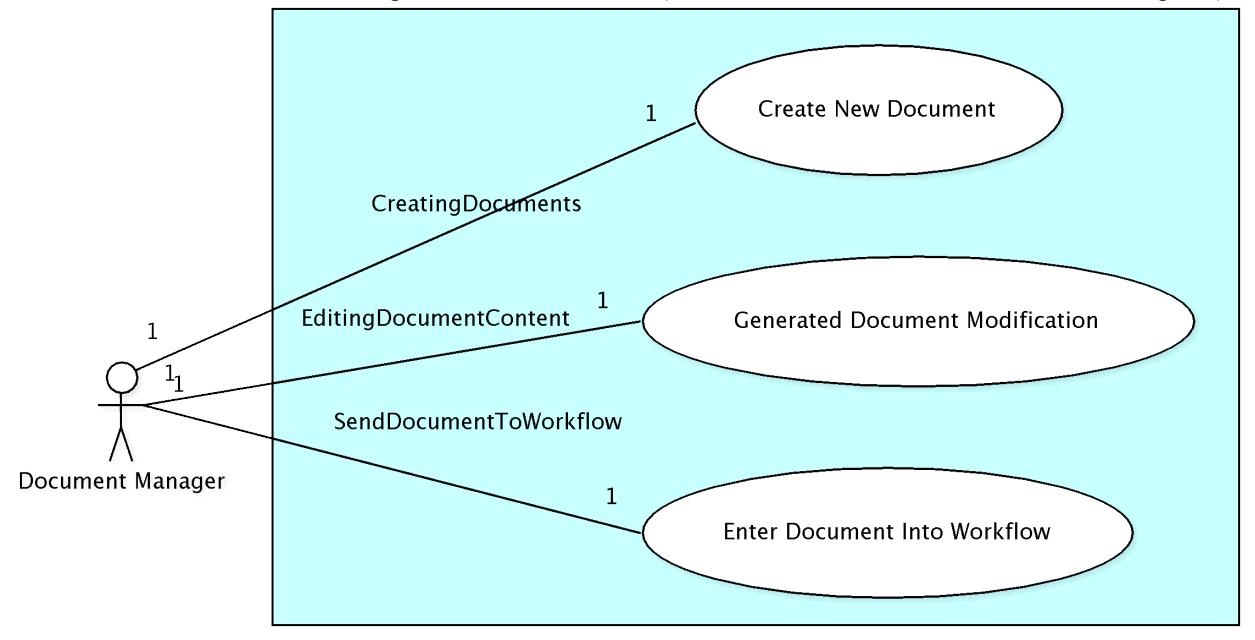

Page 10 of 48

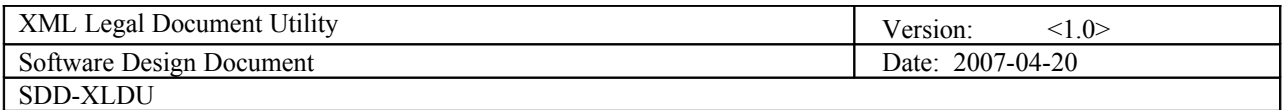

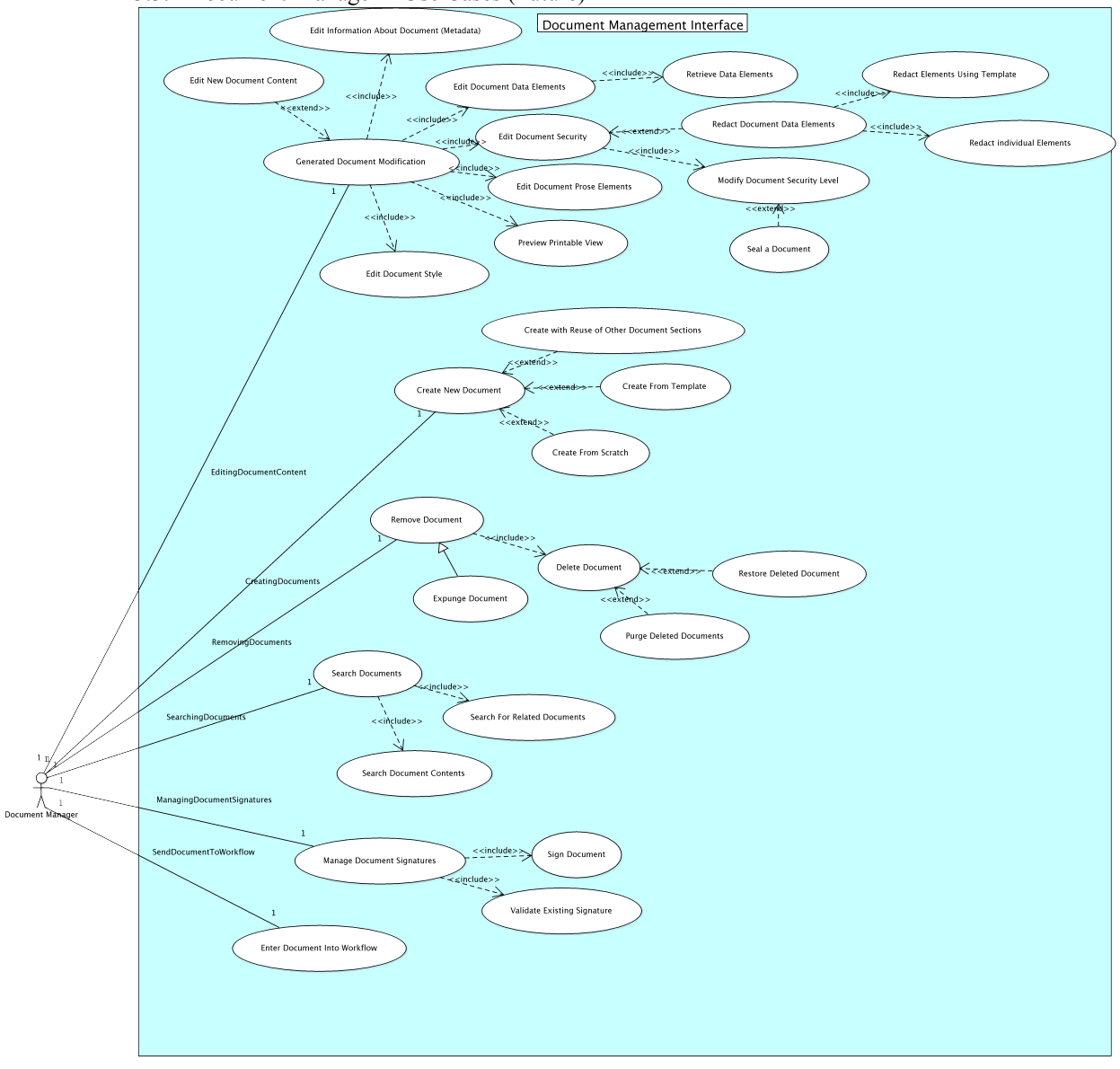

3.3.2 Document Manager – Use Cases (Future)

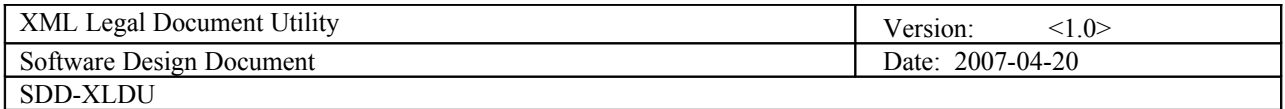

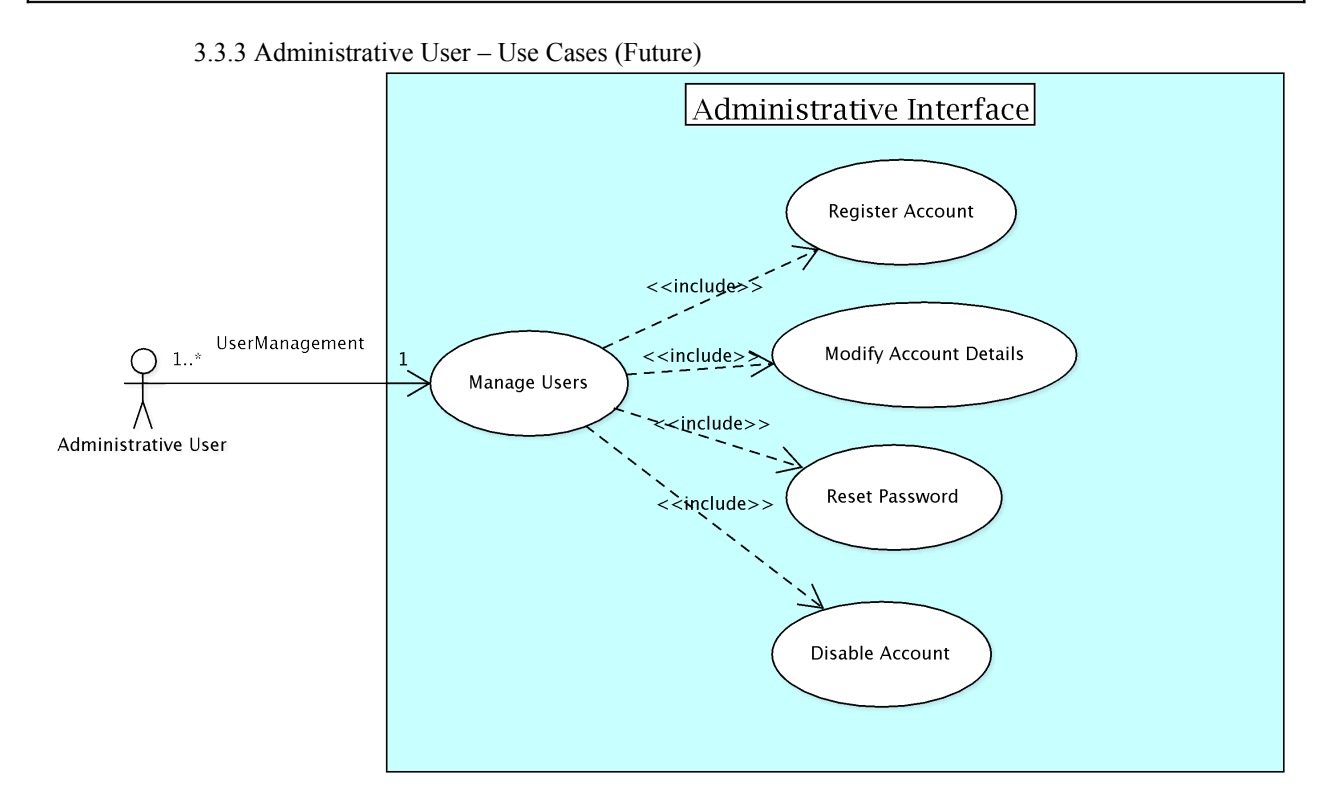

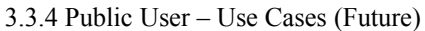

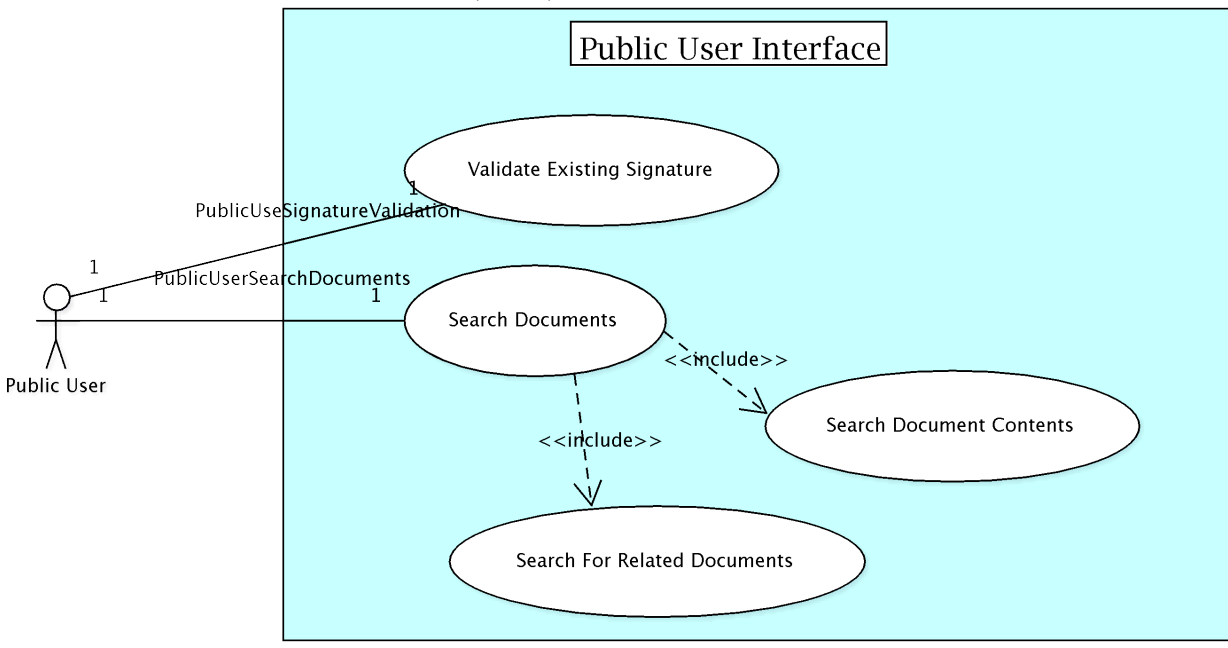

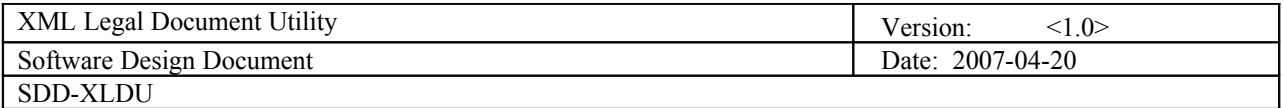

### **3.4 Use Cases**

3.4.1 Document Manager Use Cases – Create New Document

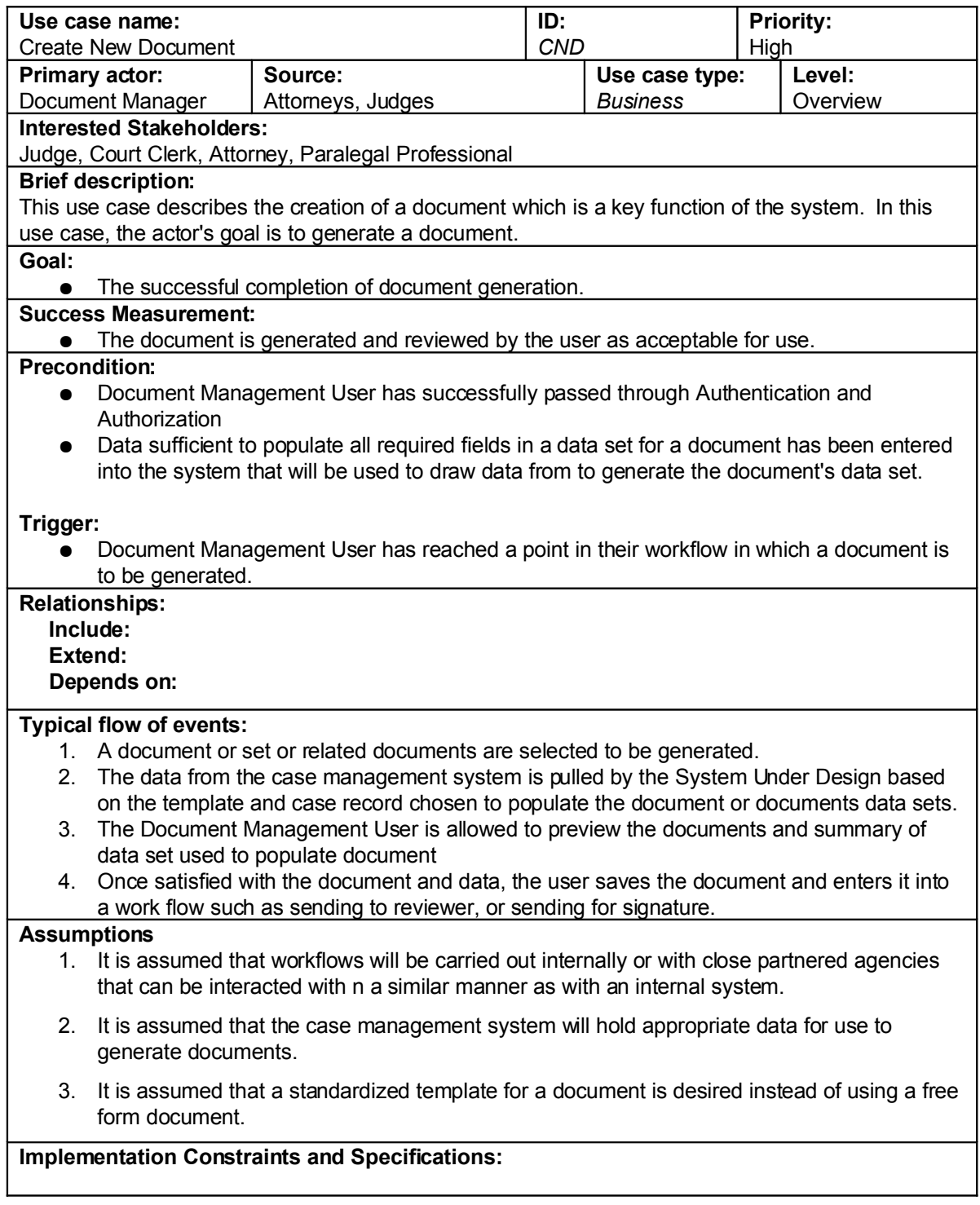

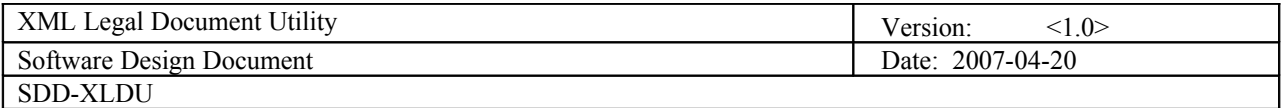

3.4.2 Document Manager Use Cases: Create Document (Detail)

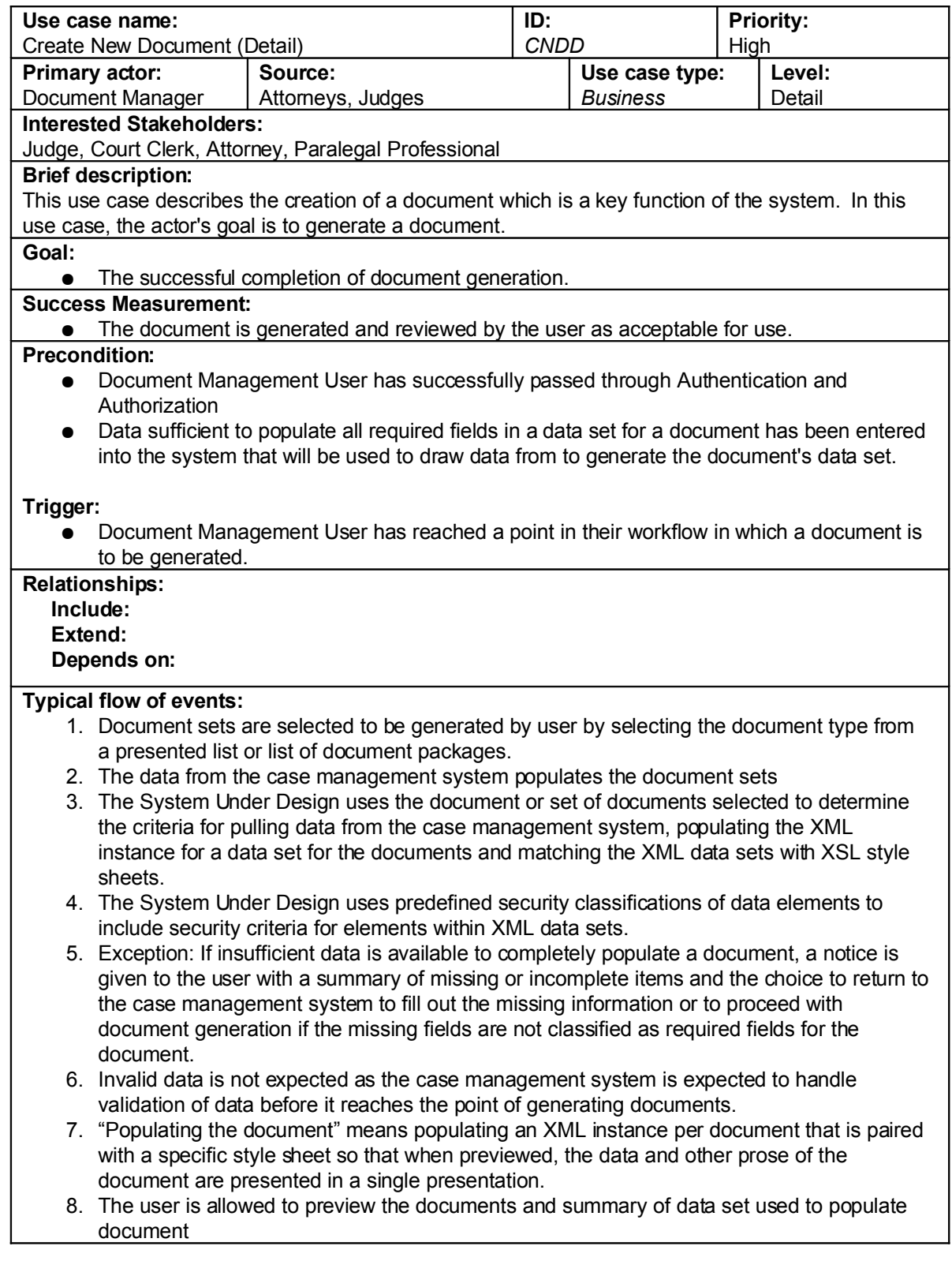

Page 14 of 48

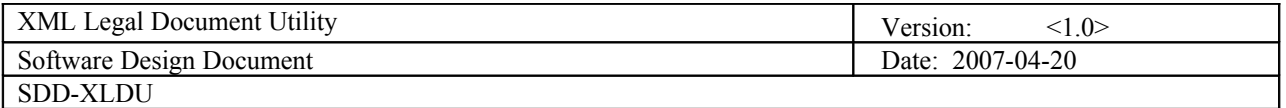

- 9. To change data, return to case management system and update fields
- 10. The preview for the user is created through the use of combining the XML instance holding the data and the XSL style sheet for the document through the use of a Formatting Objects Processor to create a PDF.
- 11. Once satisfied with the document and data, the user saves the document and enters it into a work flow (send to reviewer, send for signature, etc)
- 12. For the System Under Design to move the XML data instance and XSL style sheet together through a workflow, the XSL used for the transform is referenced from within the XML and a 1..1 association is created within the database between the XML instance and the respective style sheet. Since a single XSL can be used many times to create a document, the XSL style sheets are distinctly versioned within the system under design and the specific version used to create the document is noted in the XML and the database association between the XML data set and the XSL style sheet.
- 13. To route to a new workflow, the document is associated with a new workflow in the database. For example, if a document is to be used for an approval process, then it is referenced by that workflow so that it can be called up by the appropriate person. Specific workflows are out of scope for this system as it is anenabler of workflows, but does not determine how they will be built.

#### **Assumptions**

- 1. It is assumed that workflows will be carried out internally or with close partnered agencies that can be interacted with n a similar manner as with an internal system.
- 2. It is assumed that the case management system will hold appropriate data for use to generate documents.
- 3. It is assumed that a standardized template for a document is desired instead of using a free form document.

**Implementation Constraints and Specifications:**

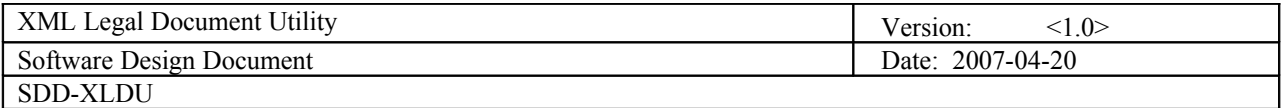

# 3.4.3 Document Manager: Generated Document Modification (Overview)

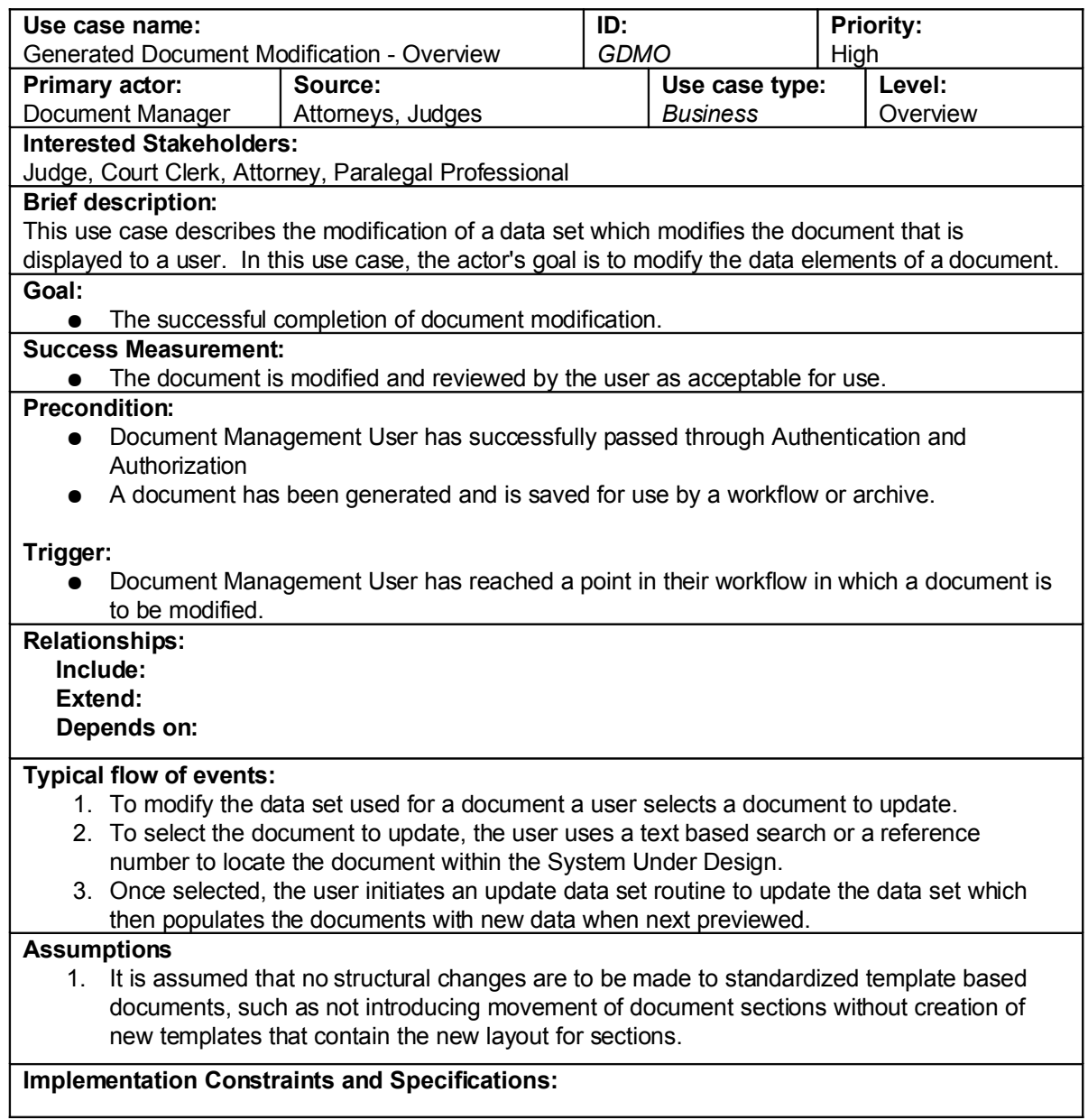

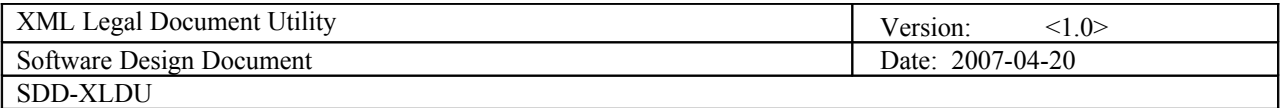

## 3.4.4 Document Manager: Generated Document Modification (Detail)– Element From Data Set

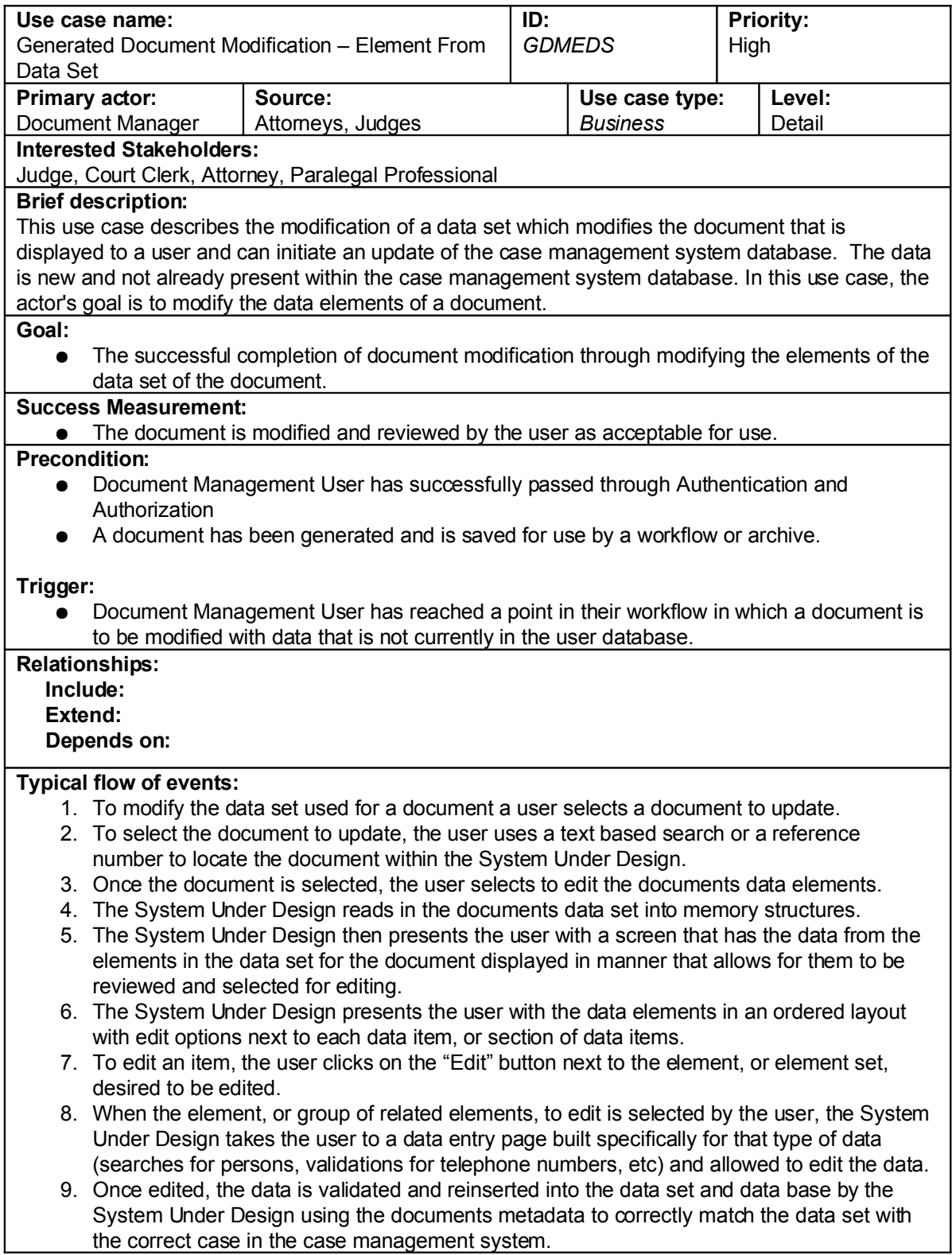

Page 17 of 48

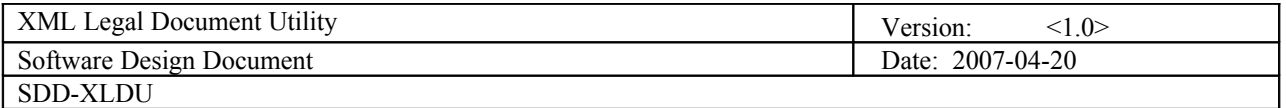

 10. Once the XML data set is updated by the System Under Design with the new information, the user is allowed to preview the document to review the updated document.

#### **Assumptions**

1. It is assumed that no structural changes are to be made to standardized template based documents, such as not introducing movement of document sections without creation of new templates that contain the new layout for sections.

**Implementation Constraints and Specifications:**

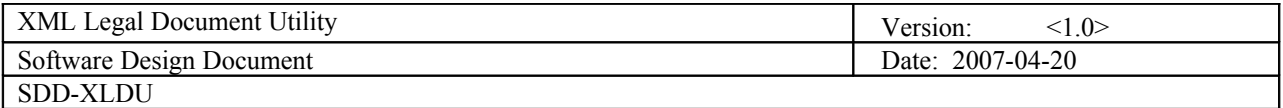

## 3.4.5 Document Manager: Enter Document Into Workflow (Overview)

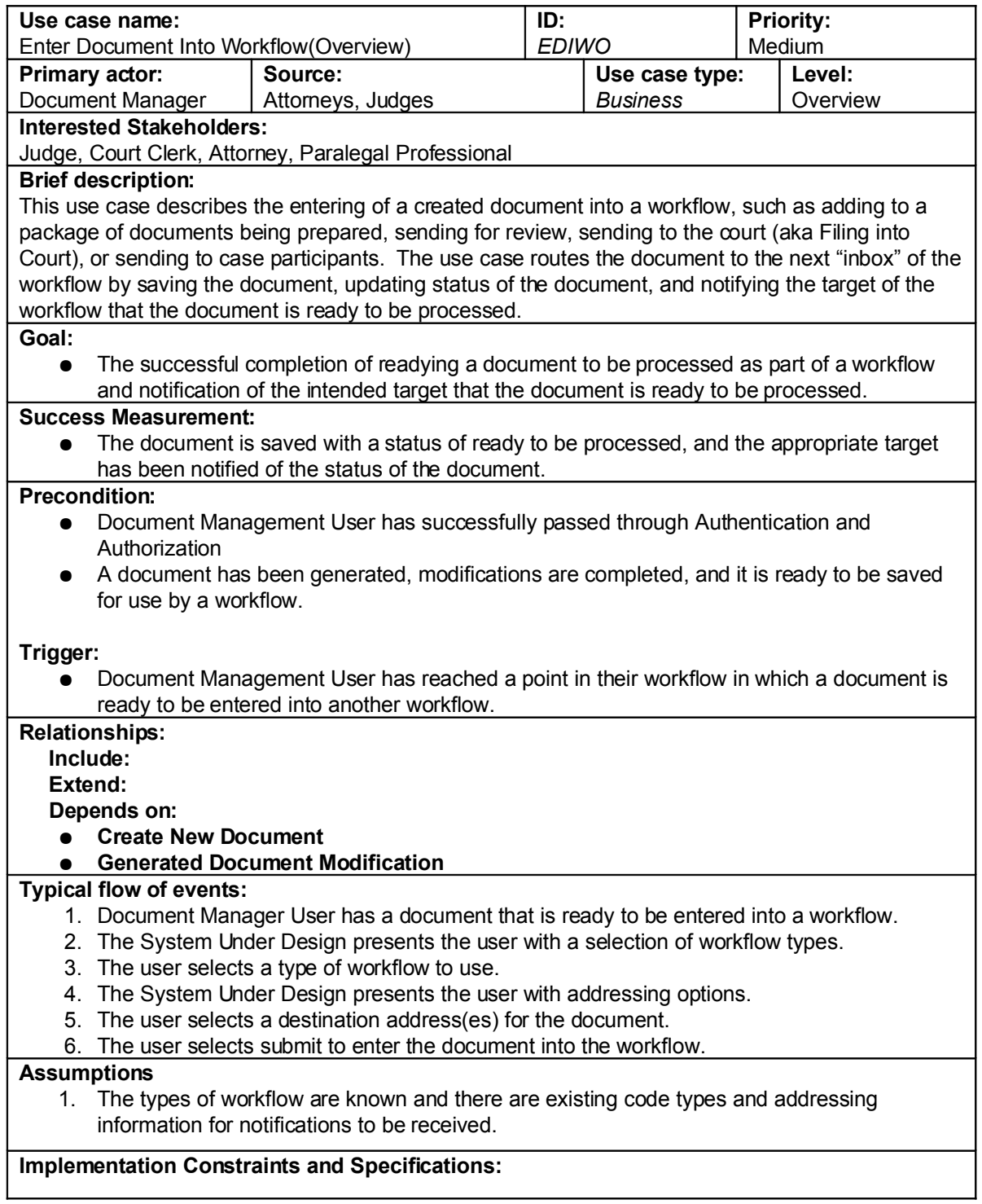

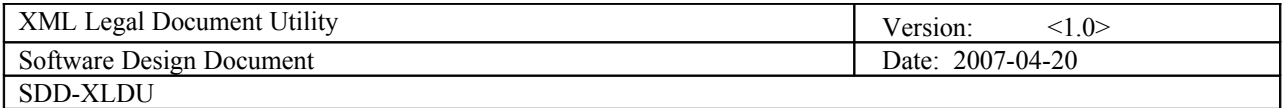

## 3.4.6 Document Manager: Enter Document Into Workflow (Detail)

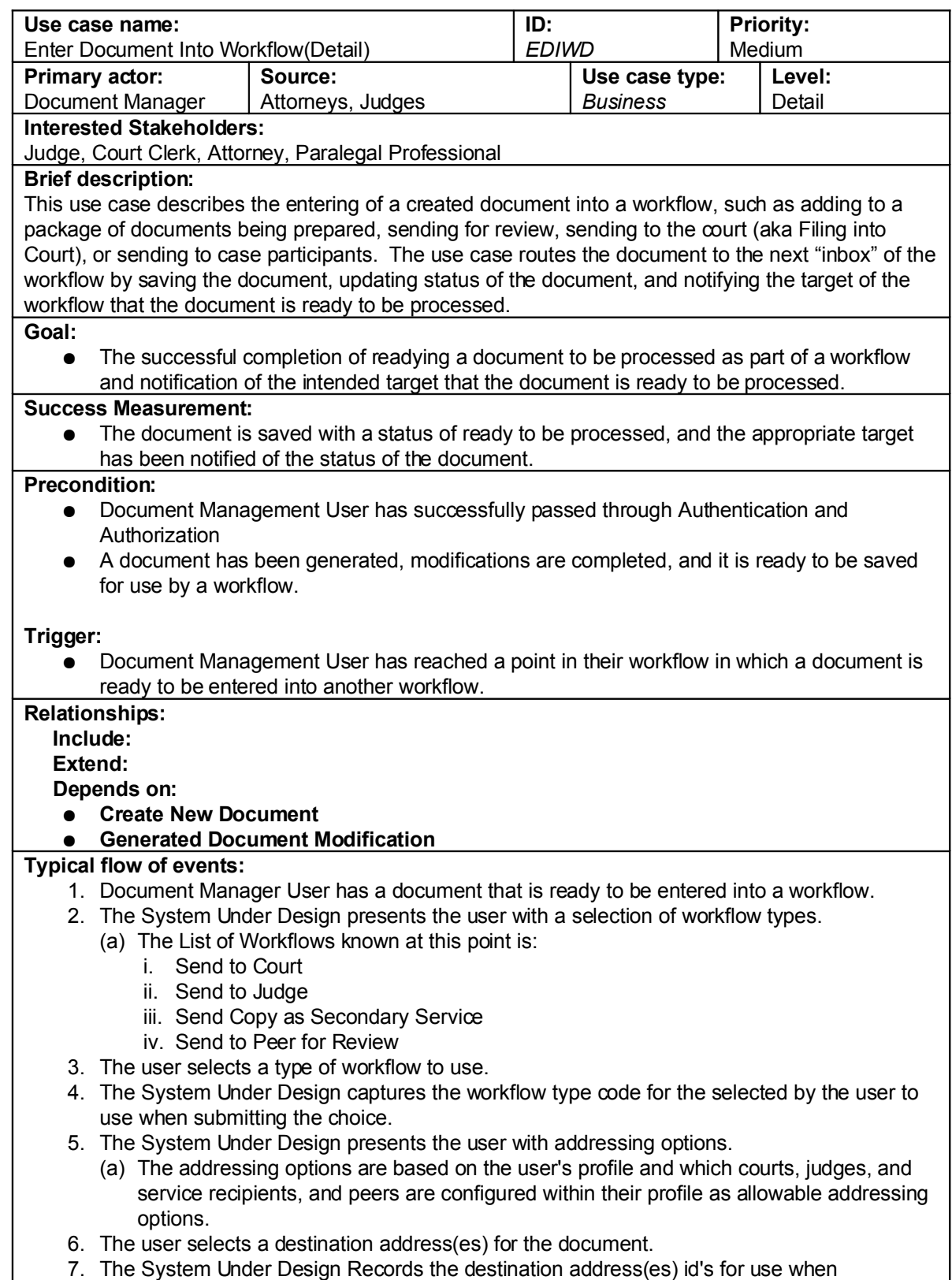

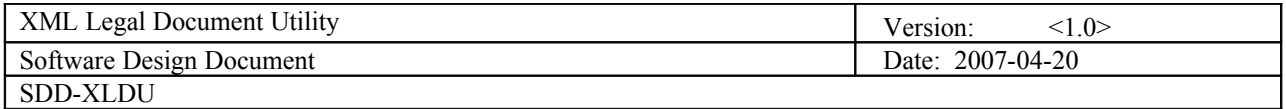

submitting the document to the workflow.

- 8. The user selects submit to enter the document into the workflow.
- 9. The System Under Design updates the status of the document to reflect that is has been entered into a workflow to disallow additional edits by the user submitting the document and to allow edits and/or reviewing by the intended recipients of the document.
- 10. The System Under Design issues notifications that are sent out through email to the intended recipients that the document is ready for action on their part.

**Assumptions**

1. The types of workflow are known and there are existing code types and addressing information for notifications to be received.

**Implementation Constraints and Specifications:**

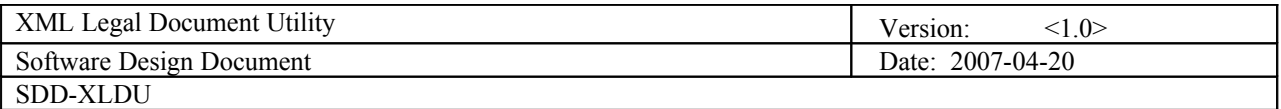

### <span id="page-21-0"></span>**4 Design Overview**

#### **4.1 Introduction**

The Design Overview is section to introduce and give a brief overview of the design. The System Architecture is a way to give the overall view of a system and to place it into context with external systems. This allows for the reader and user of the document to orient them selves to the design and see a summary before proceeding into the details of the design.

#### **4.2 System Architecture**

4.2.1 Overall Structure for the XML Legal Document Utility System

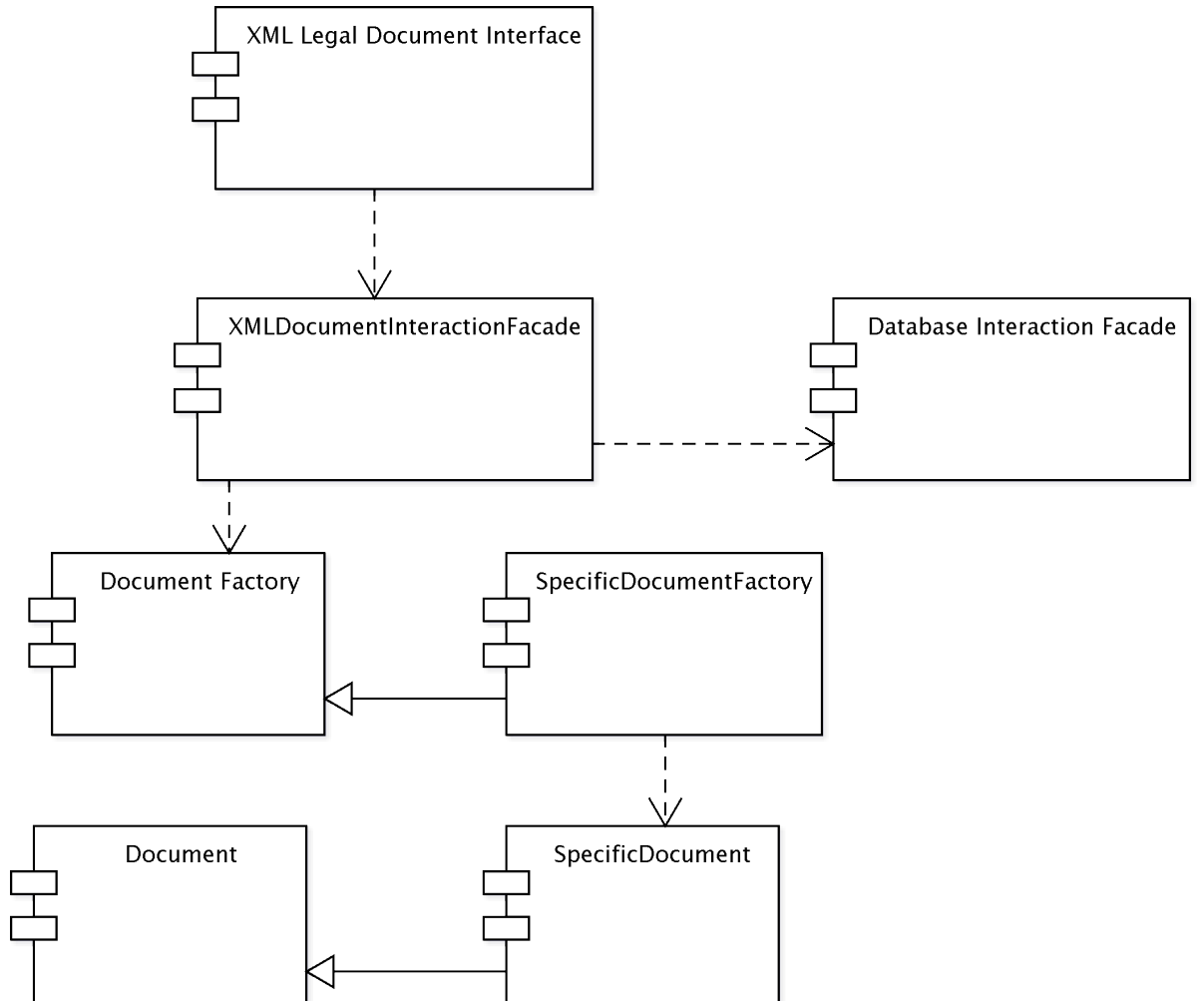

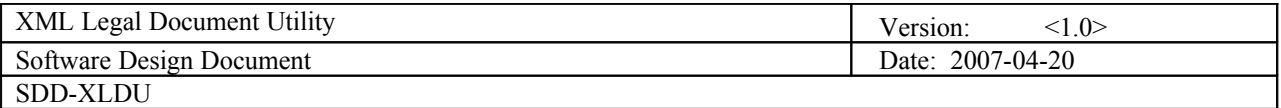

#### **4.3 System Interfaces**

#### **4.3.1 External User Interface Requirements**

- 4.3.1.1 User Interfaces
	- The user interface for the system will allow the user to easily generated documents, search for documents, and modify documents. The user should be presented with all main functions on the first user interface page to allow for the user to select the function to use without the need to navigate inward to find it. The interface will need to use tab focus marks to allow for navigation using a keyboard as much as possible to alleviate stress on users' arms and hands caused by changing constantly from keyboard to mouse. It will be accessible through a web interface to allow for centralized hosting and use by various operating systems.

#### 4.3.1.2 Software Interfaces

- The software will need to interface with a case management system to pull data from it and push data updates to it. The connection will be a standard database connection using JDBC or ODBC.
- 4.3.1.3 Communication Interfaces
	- The software will need to interface with a case management system to pull data from it and push data updates to it. The connection will be a standard database connection using JDBC or ODBC.

#### **4.4 Constraints and Assumptions**

- 4.4.1 List of Assumptions
	- 4.4.1.1 It is assumed the certain documents used within a court and with closely partnered agencies can be standardized and held stable enough in structure that the supporting structures of an XML schema for the XML data set, an XSL Stylesheet, a classification of the data elements used for the document for security applications, and element update screens can be created and held reasonably stable to avoid a churn of constant modifications to the system and the supporting elements for the documents.

#### 4.4.2 List of Dependencies

4.4.2.1 The system will be dependent on at least one case management system to be able to pull data from. If the case management system is not acceptable to pull data from, such as missing fields required for document generation or unable to allow an adapter or service to be created that allows for the pulling of data to create the documents.

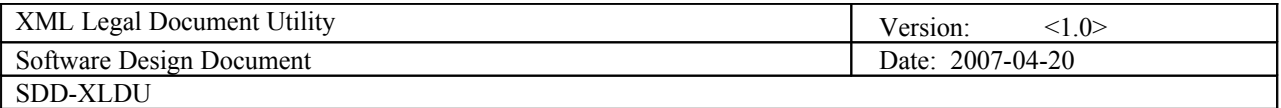

## <span id="page-23-0"></span>**5 System Object Model**

#### **5.1 Introduction**

The System Object Model Section allows for a description of the subsystems in use. This allows for describing the system in a overall manner to show the different groupings of parts into respective systems. For the System Under Design, only one system is used and no subsystems are specified.

#### **5.2 Subsystems**

5.2.1 XML Legal Document Utility Package

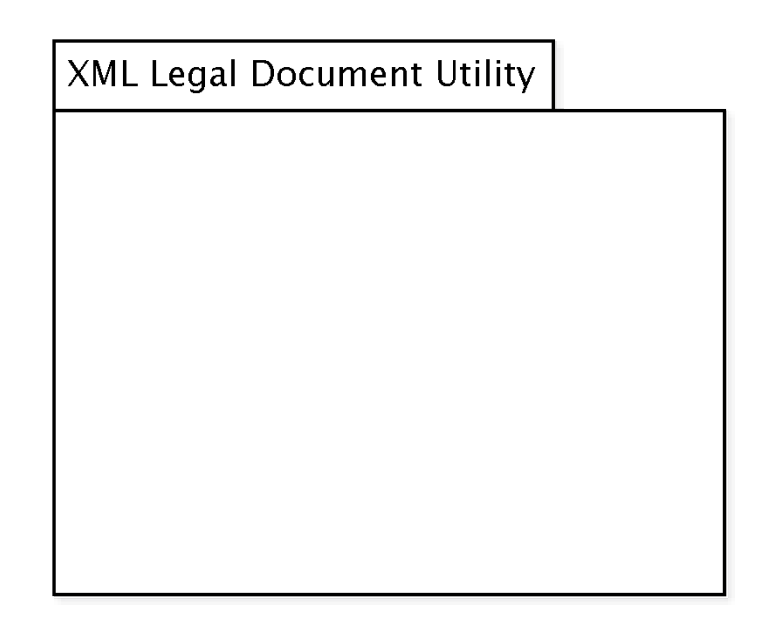

#### **5.3 Subsystem Interfaces**

5.3.1 None Defined: As the system is contained with in a single package, external interfaces are used but internal interfaces are not necessary.

Page 24 of 48

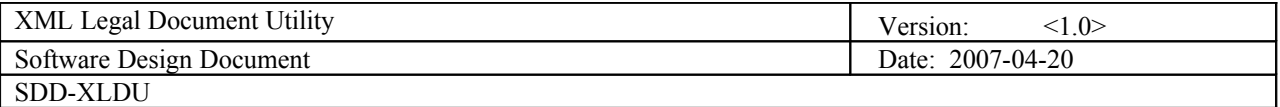

# <span id="page-24-0"></span>**6 Object Descriptions**

# **6.1 Objects**

### 6.1.1 XMLDocumentInteractionFacade

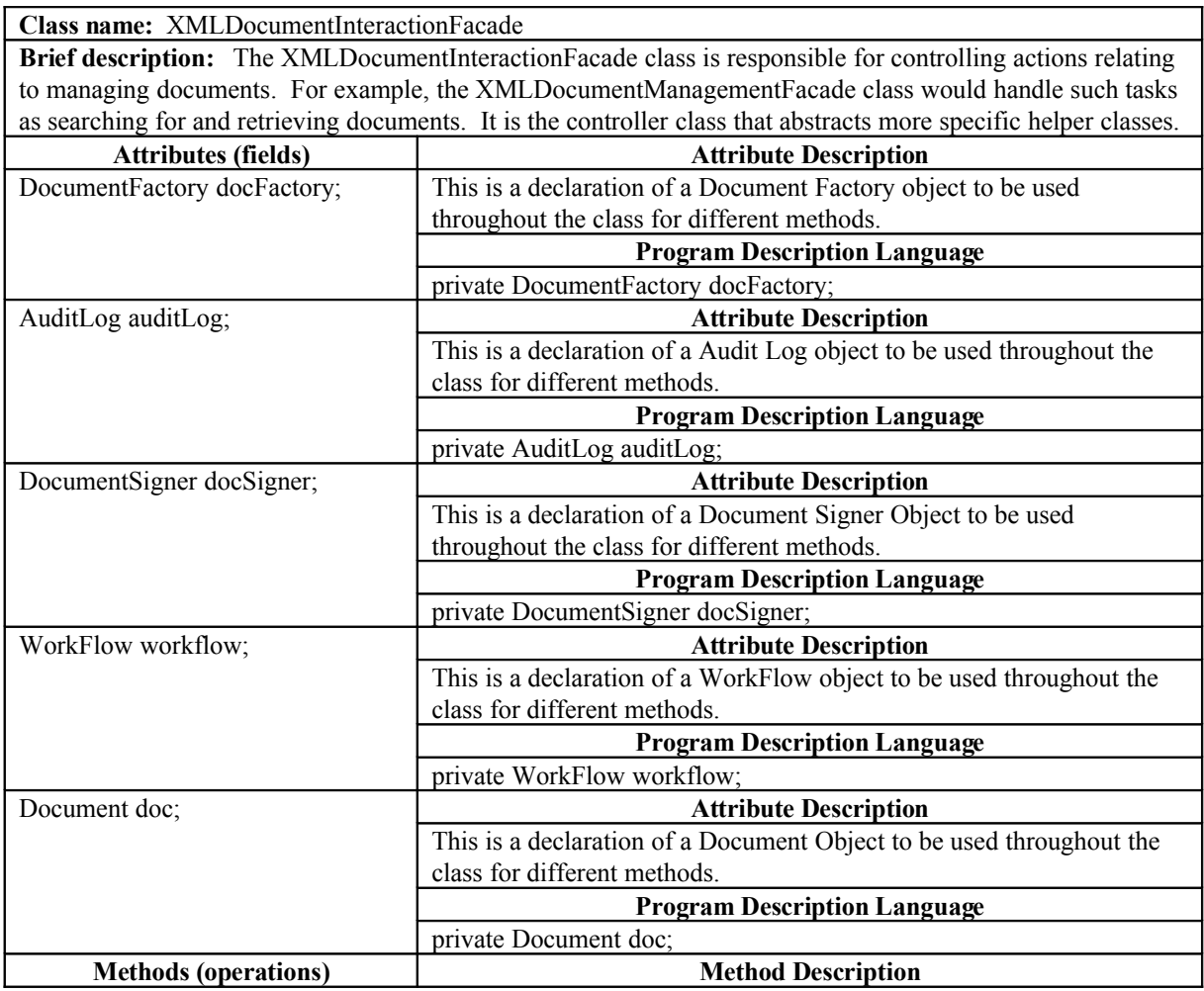

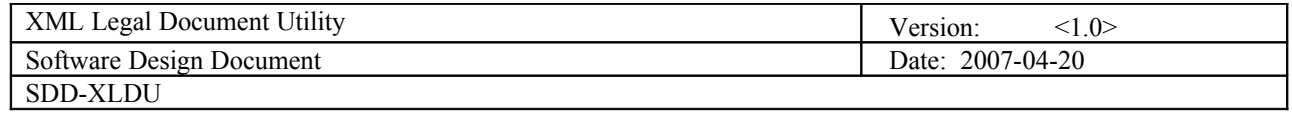

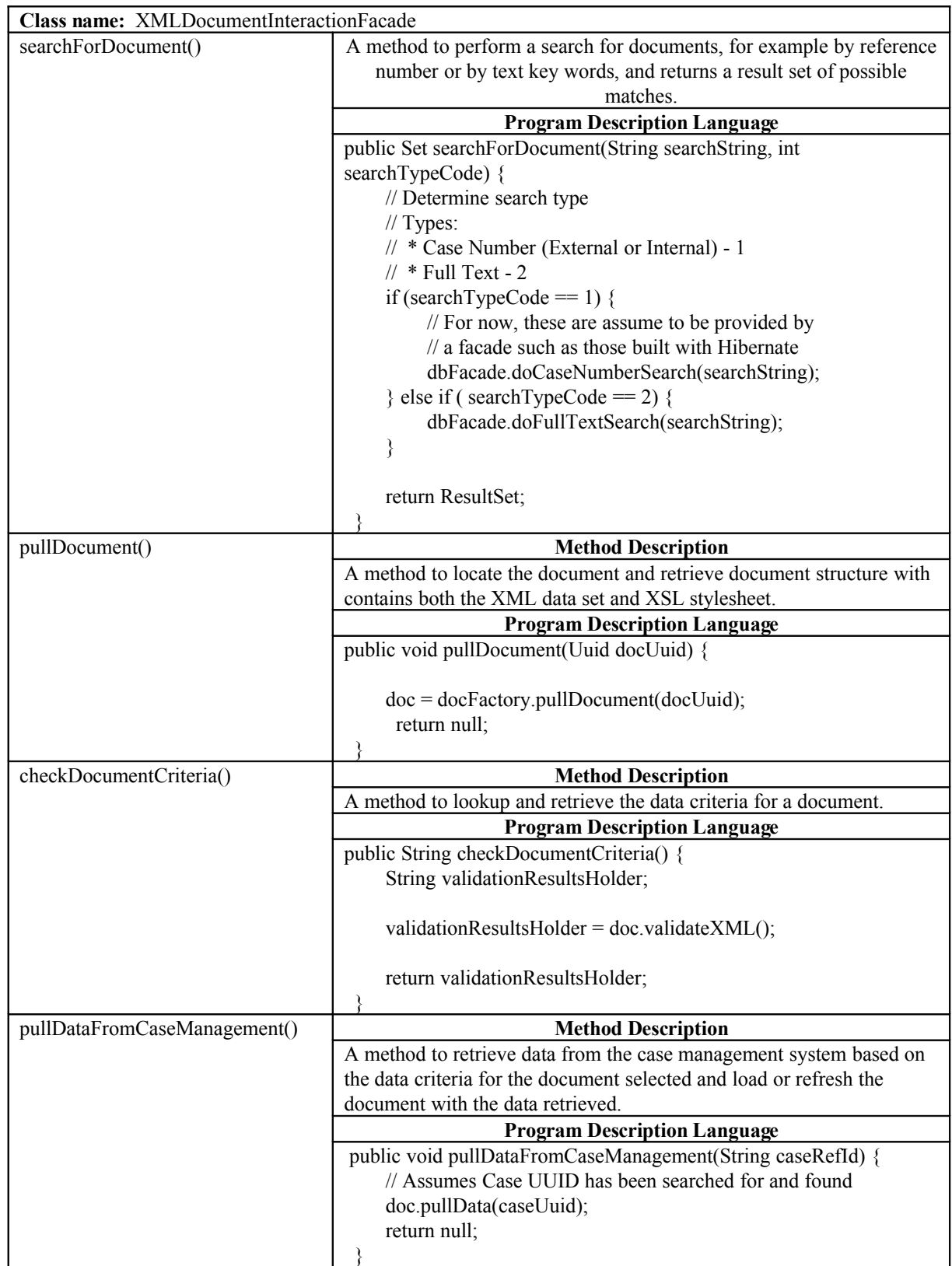

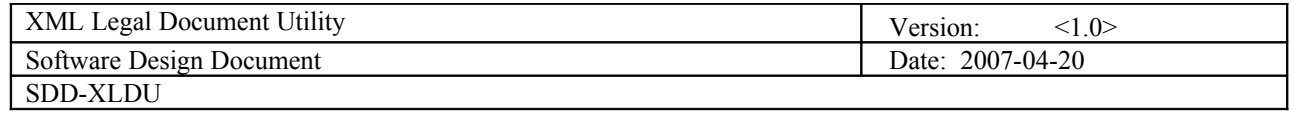

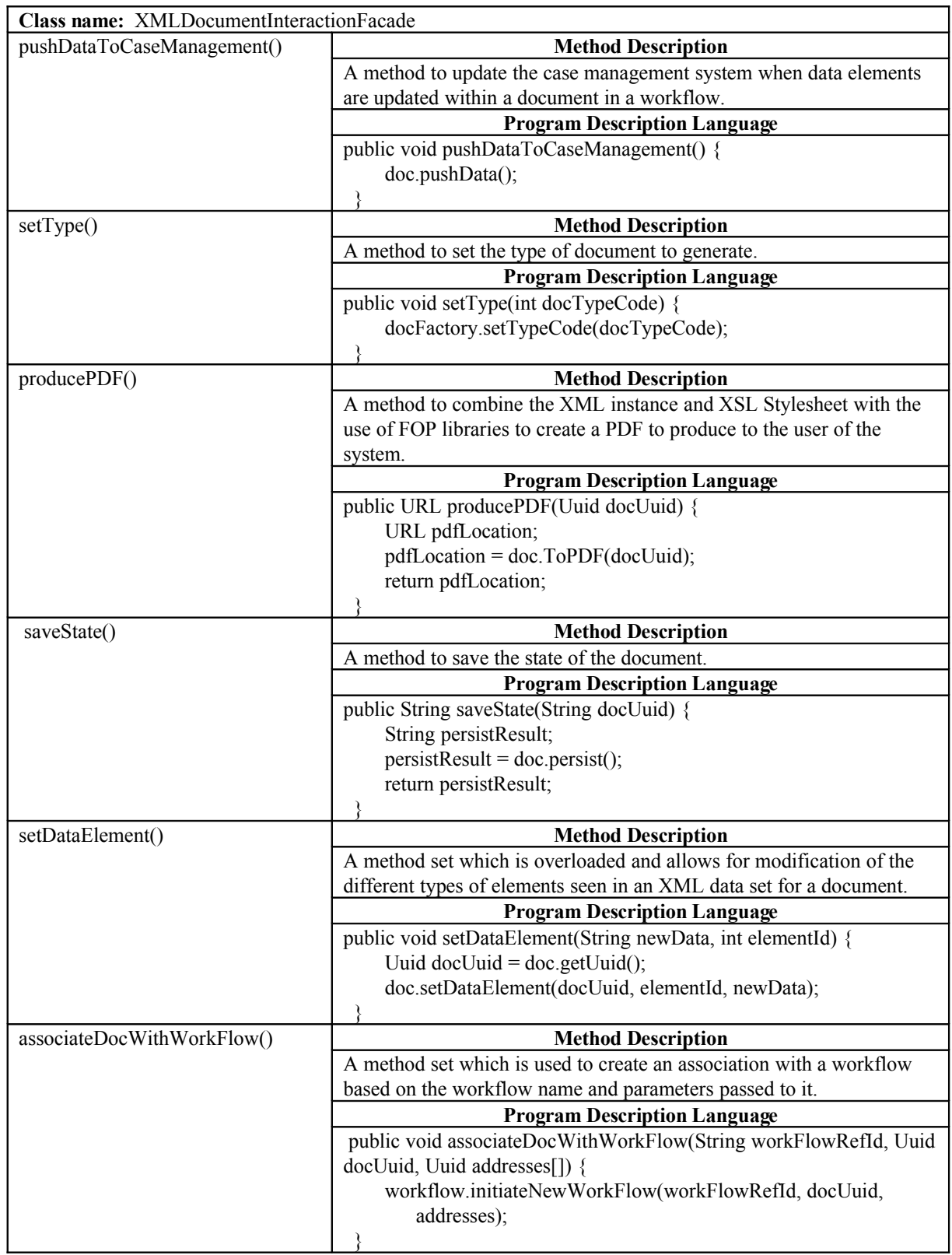

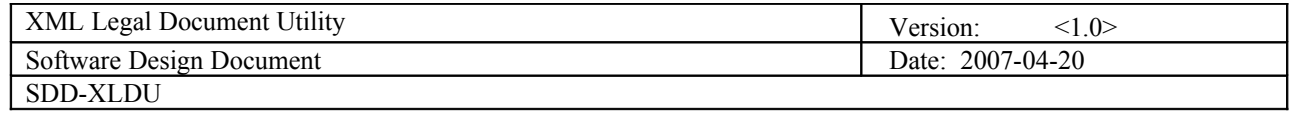

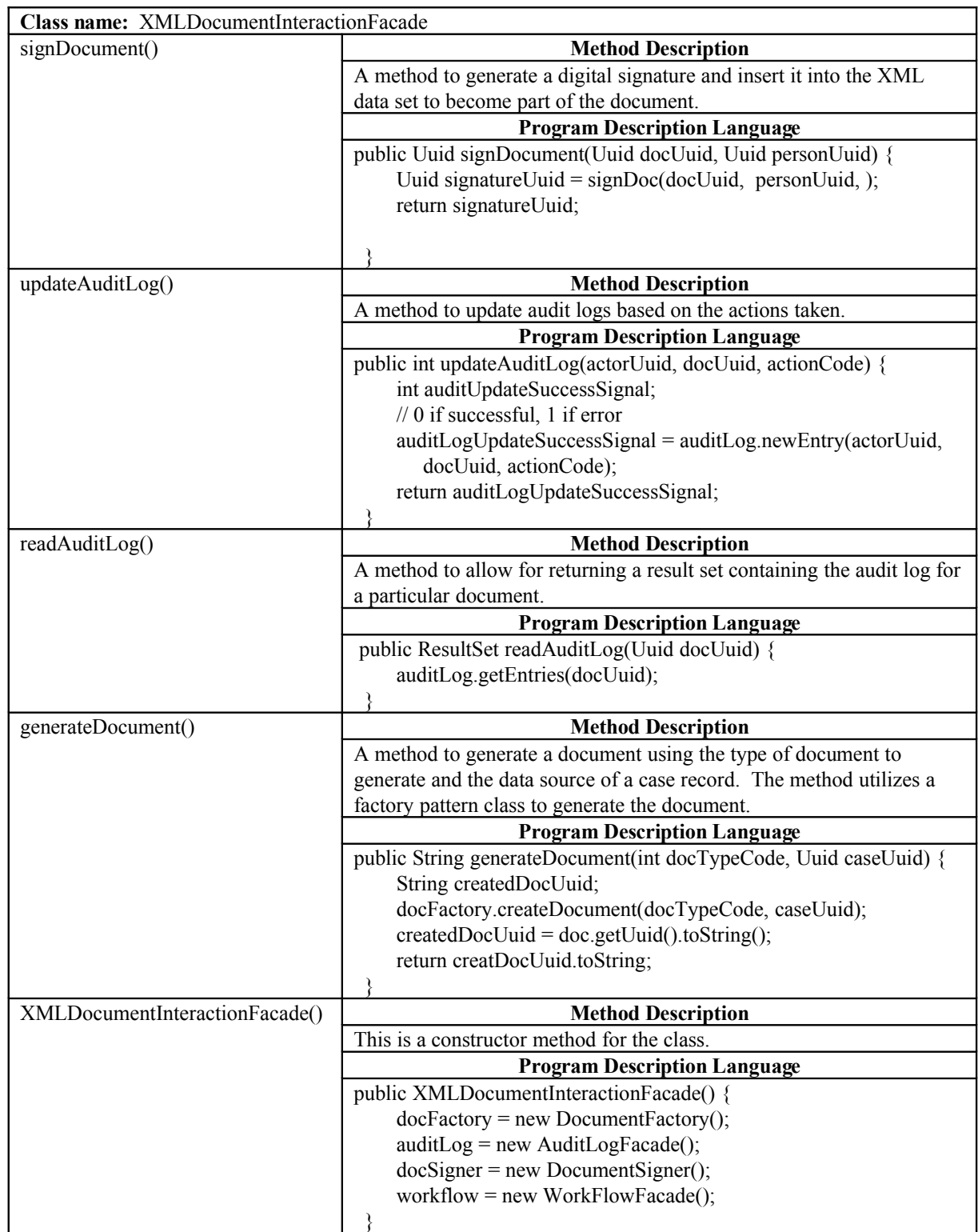

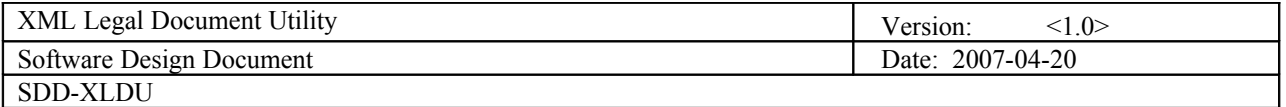

#### 6.1.2 DataSetEditBackingBean

6.1.2.1 The DataSetEditBackingBean is left without design details temporarily in order to focus on internal mechanics of the system.

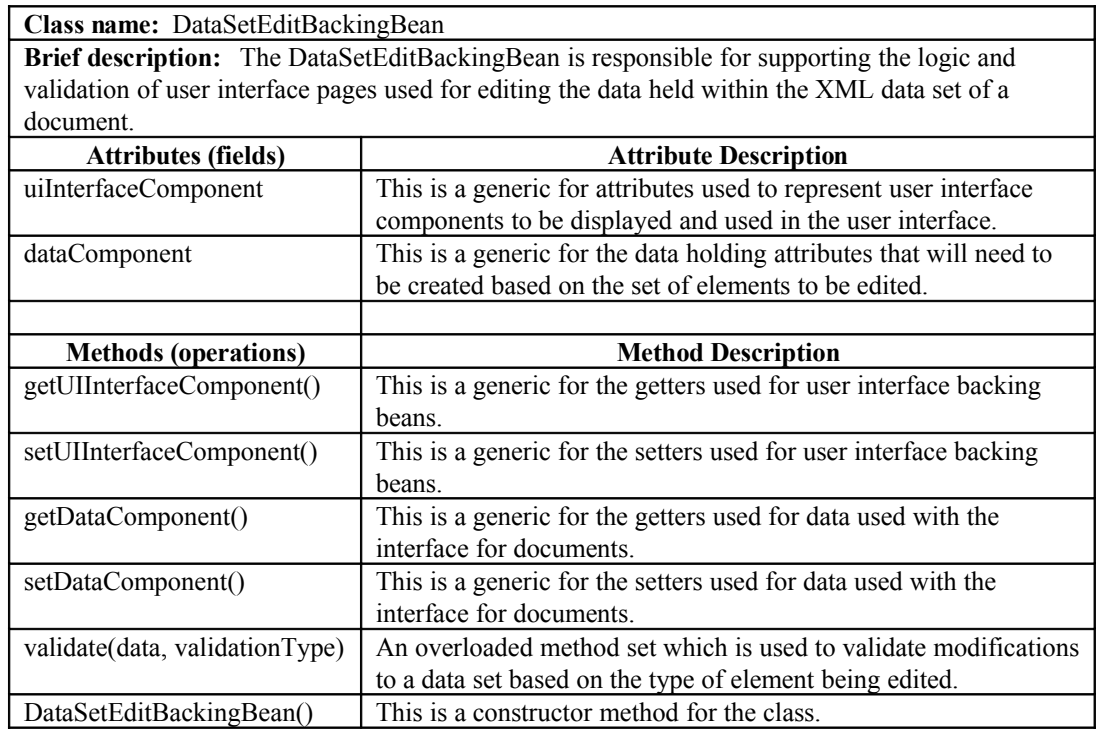

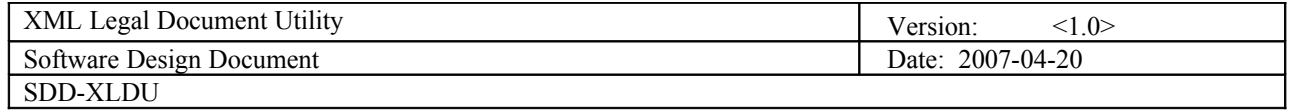

## 6.1.3 DocumetFactory

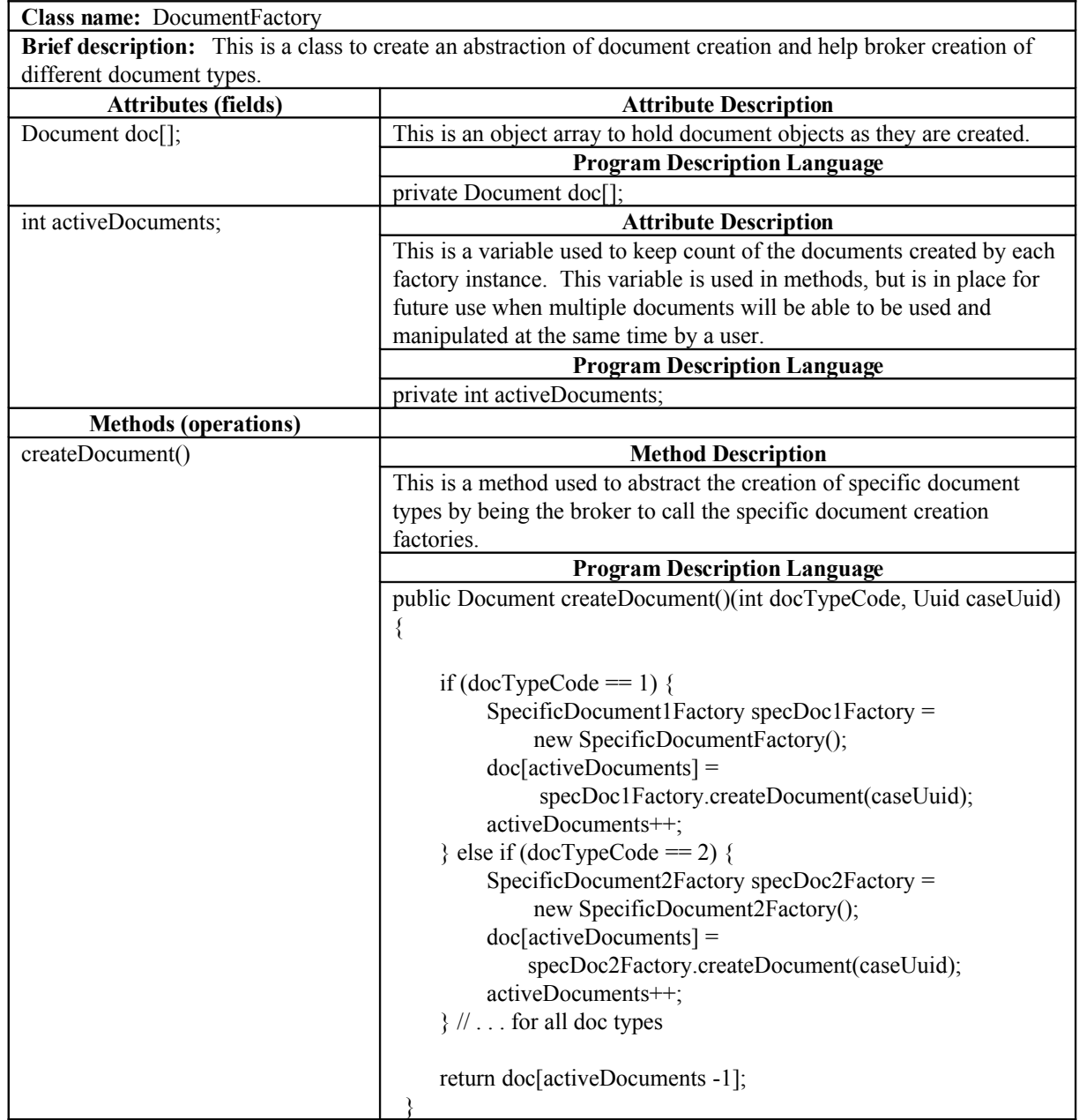

Page 30 of 48

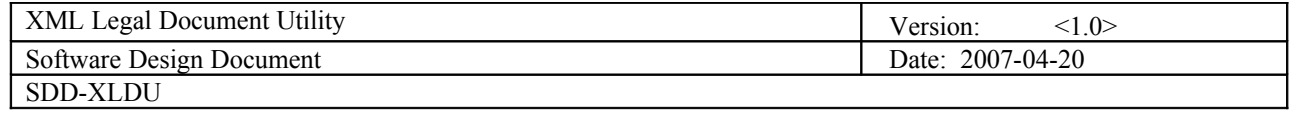

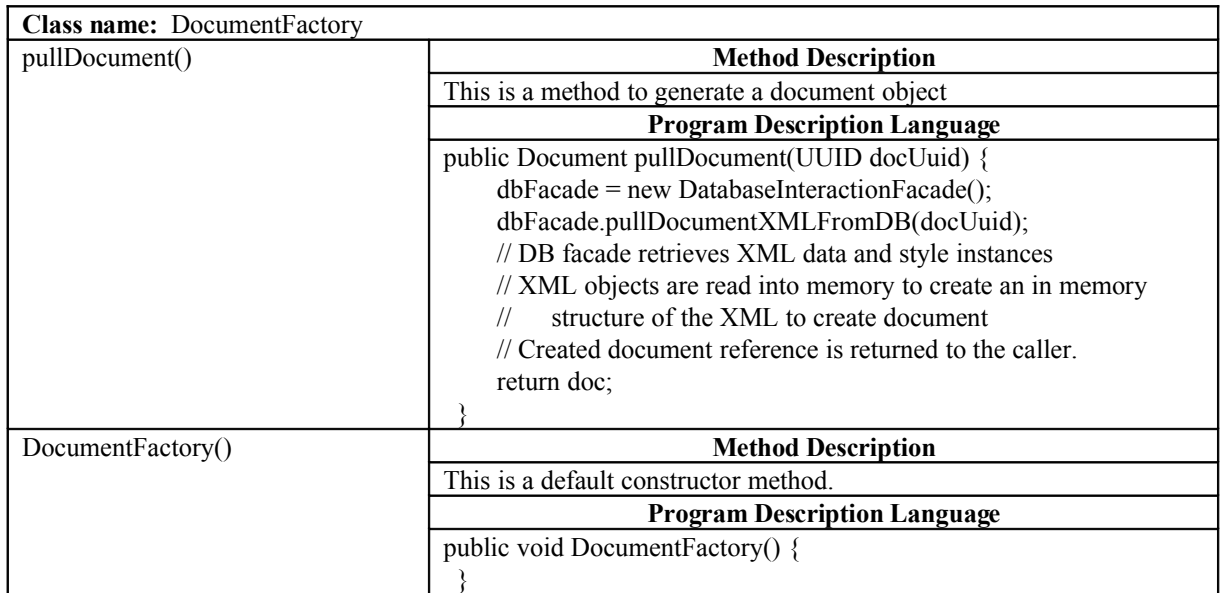

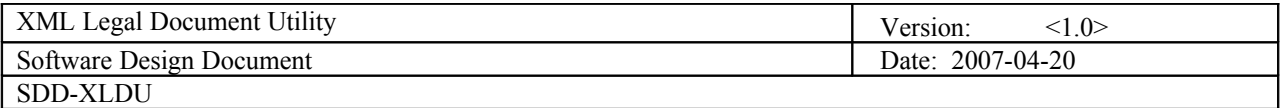

## 6.1.4 SpecificDocumentFactory

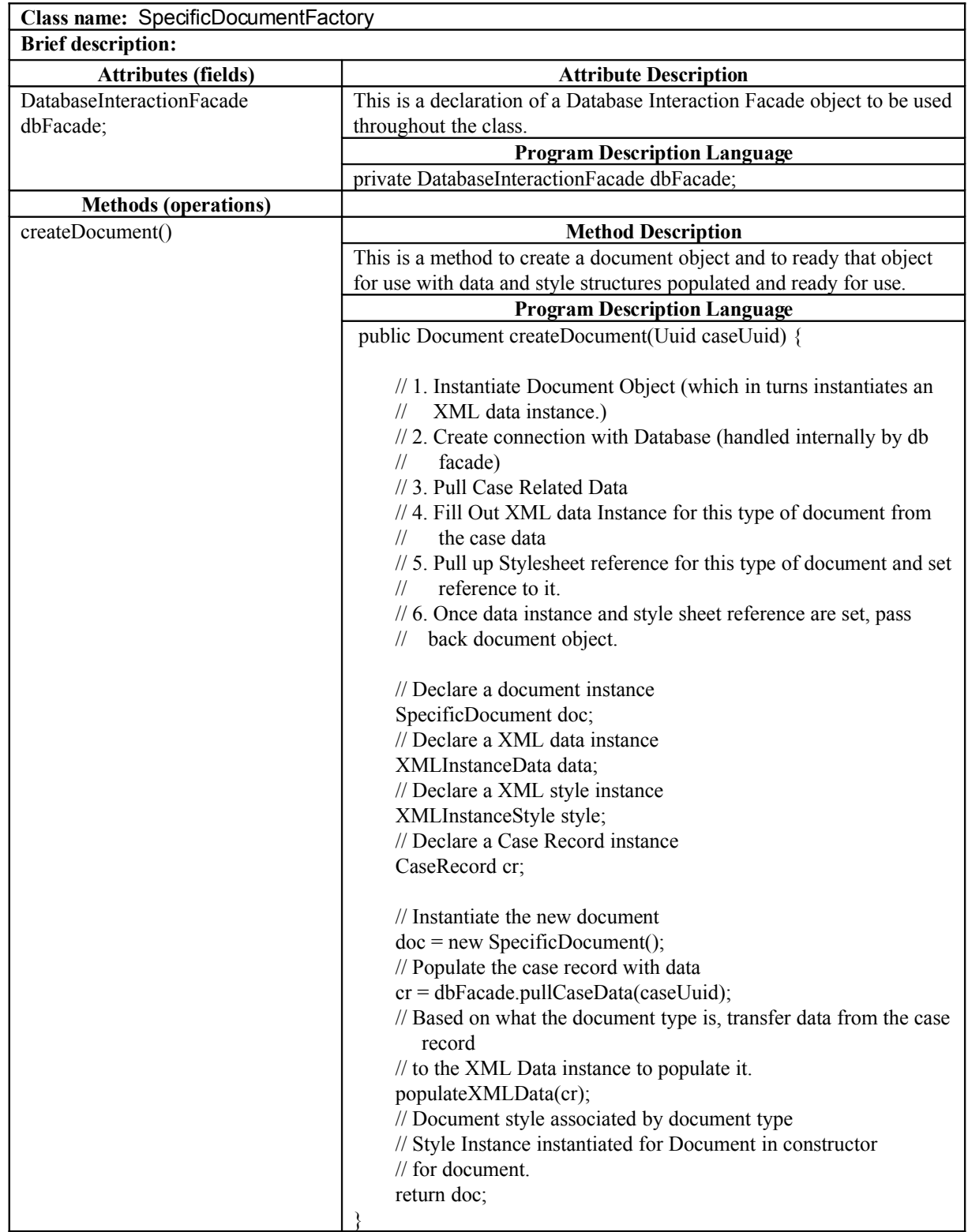

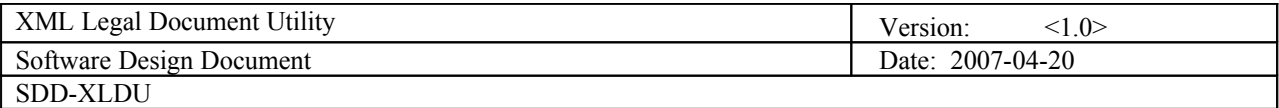

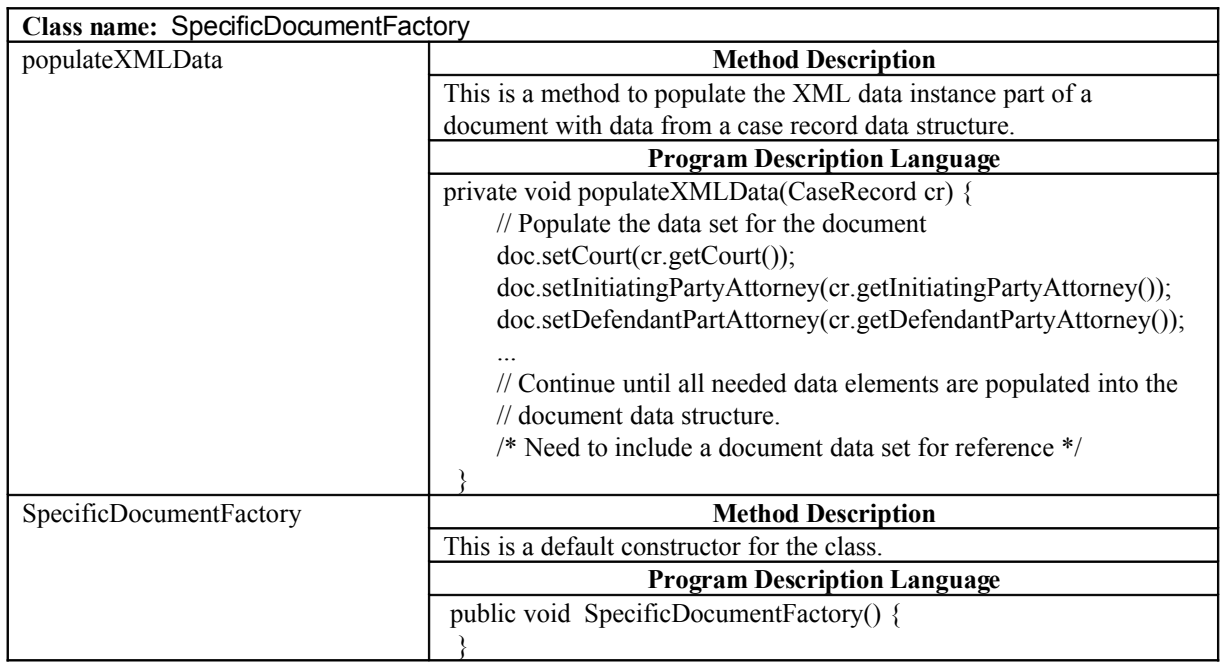

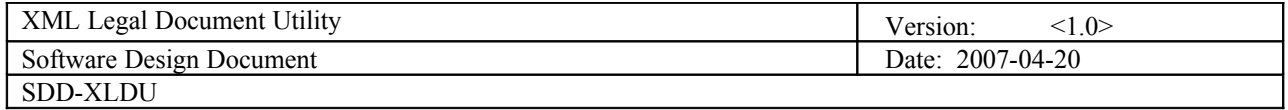

### 6.1.5 Document

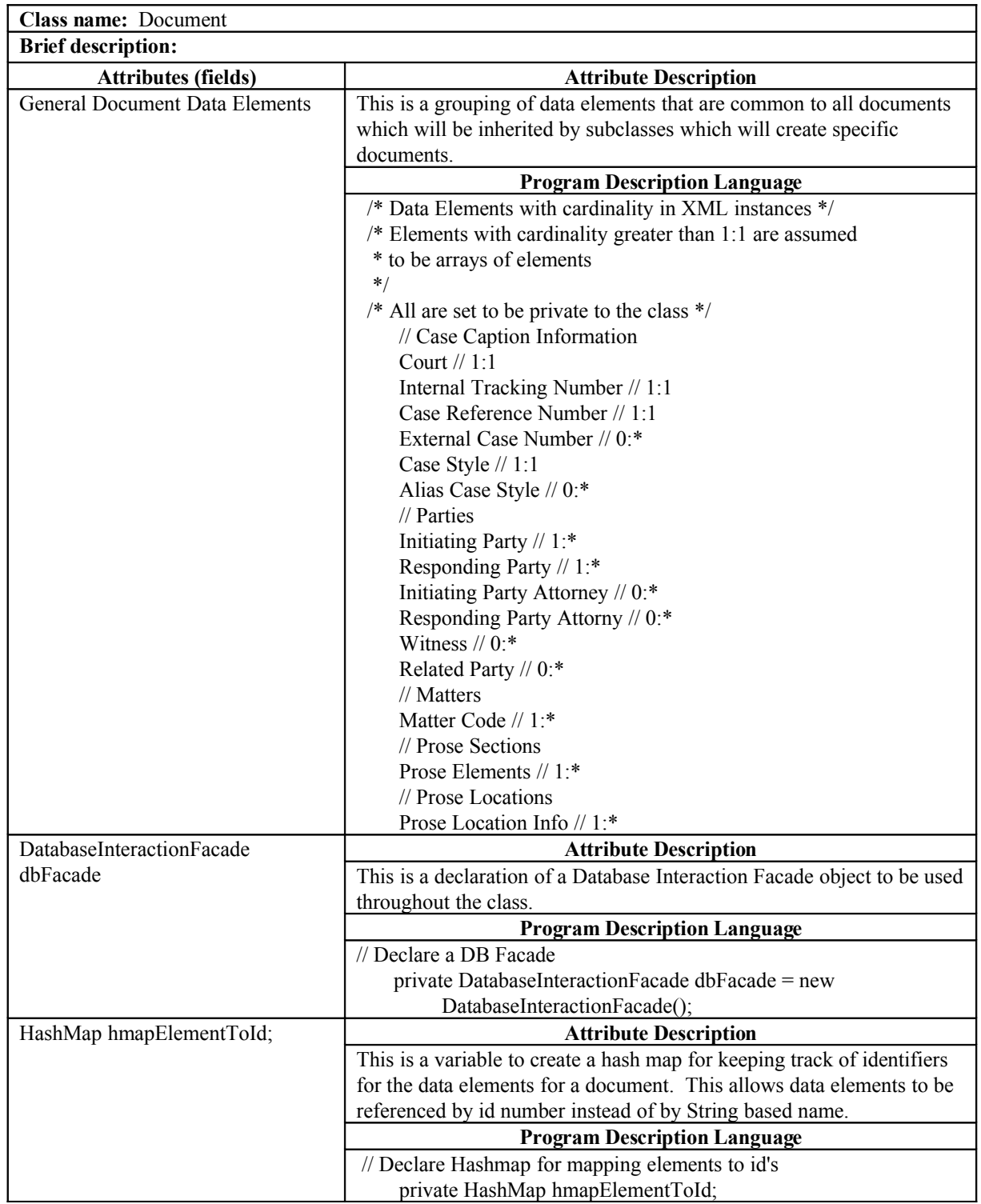

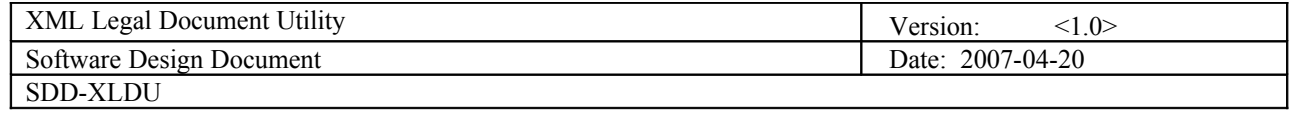

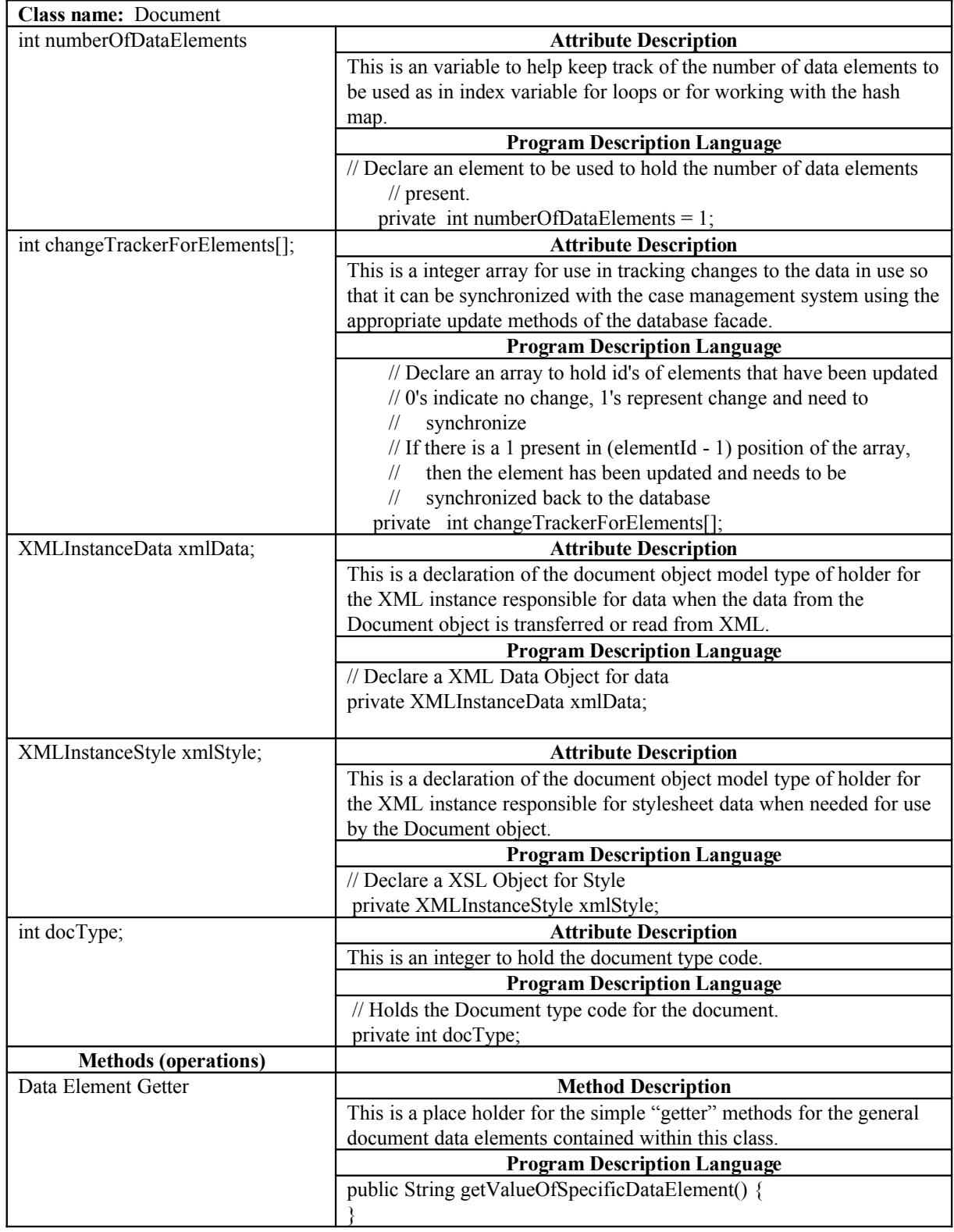

Page 35 of 48

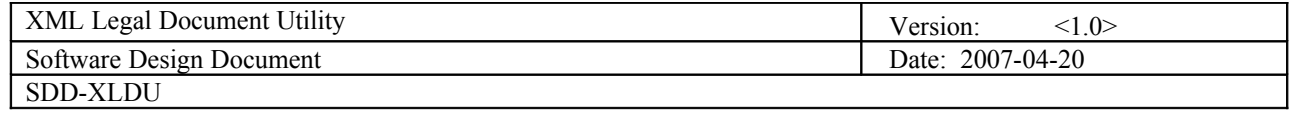

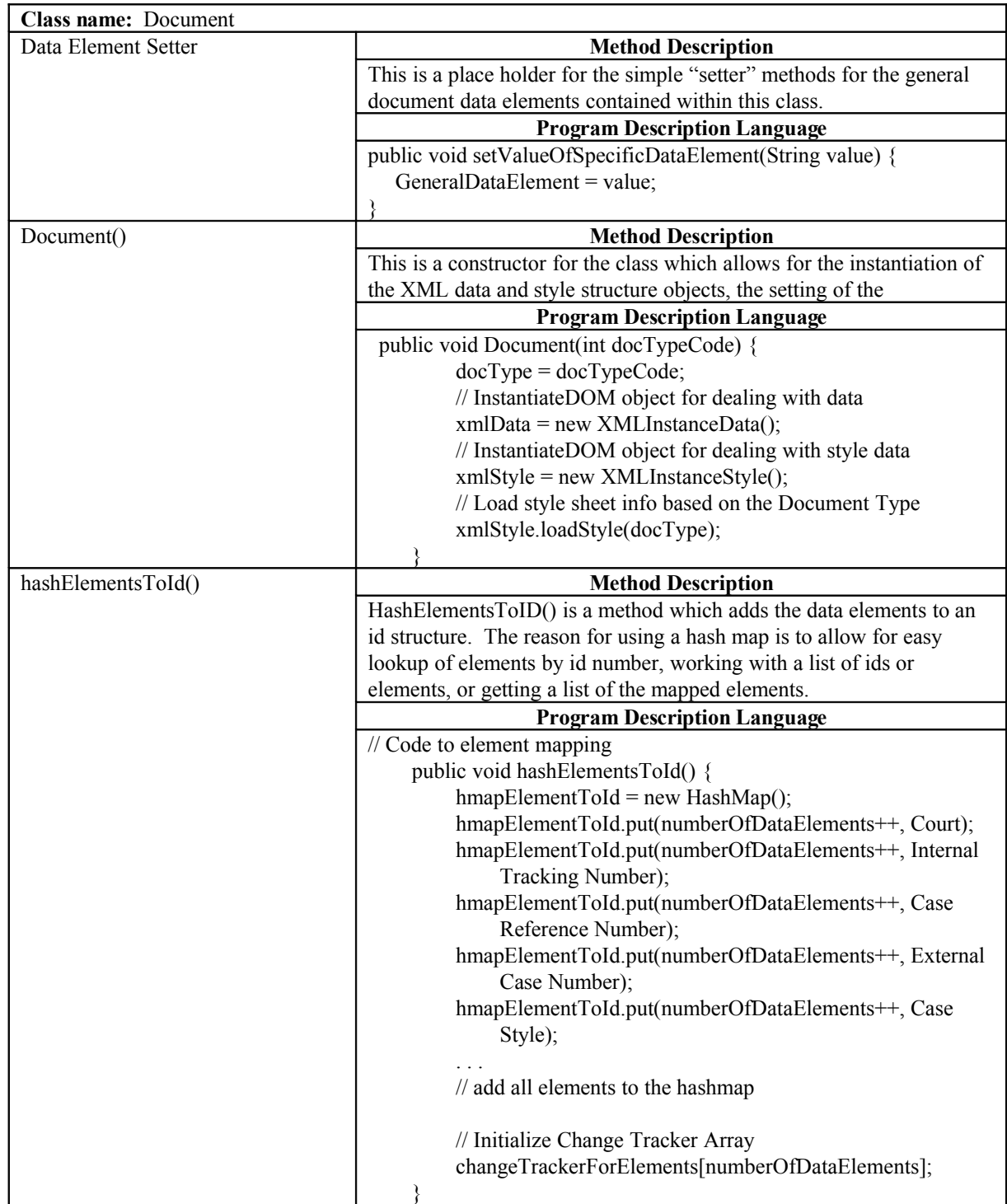

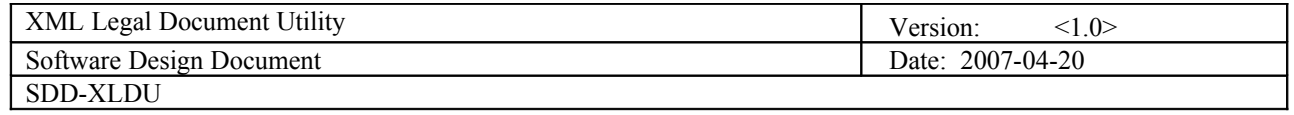

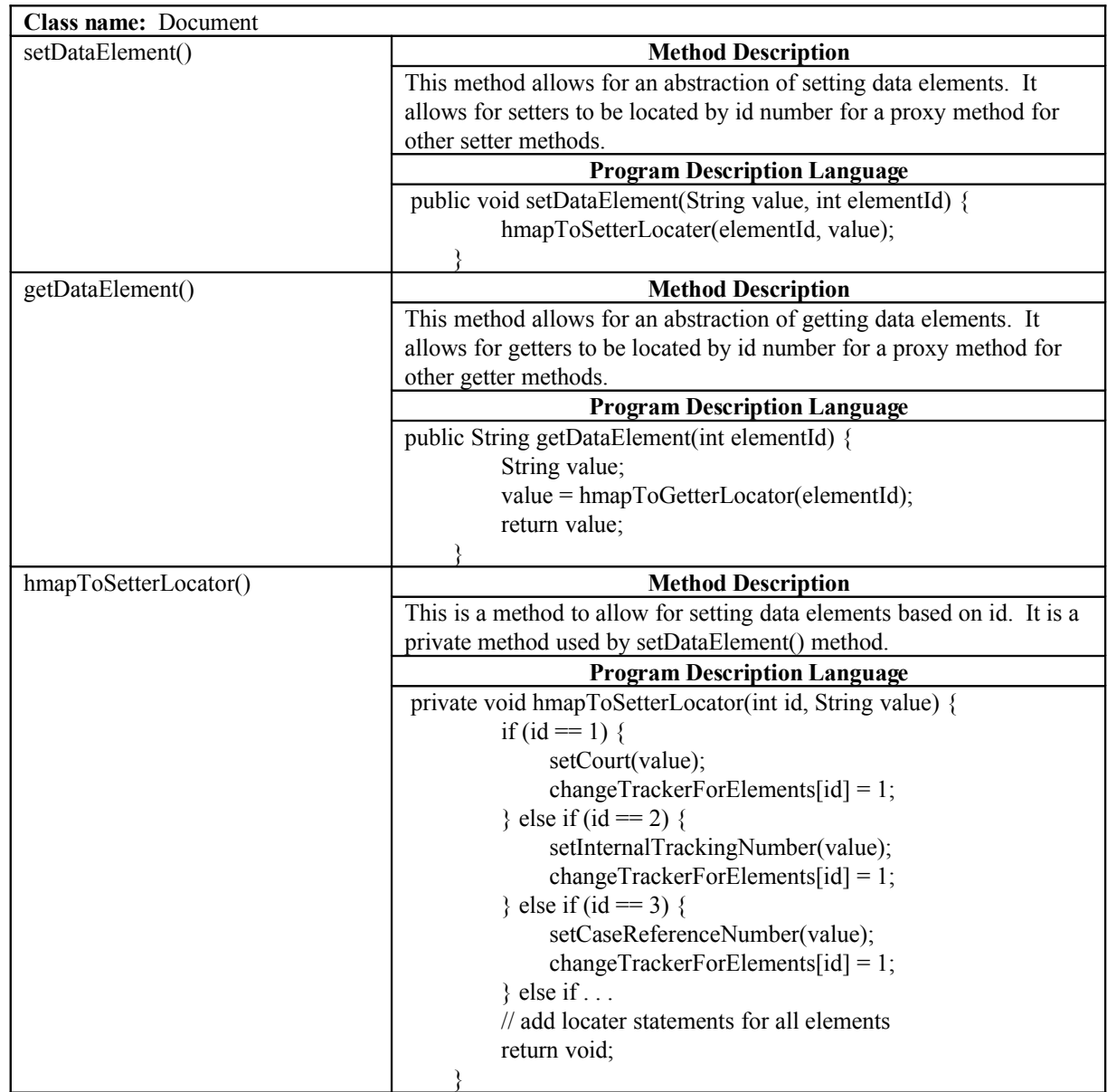

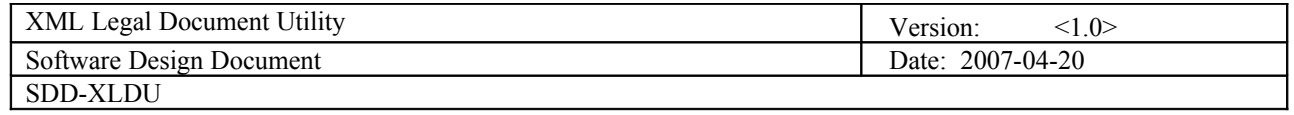

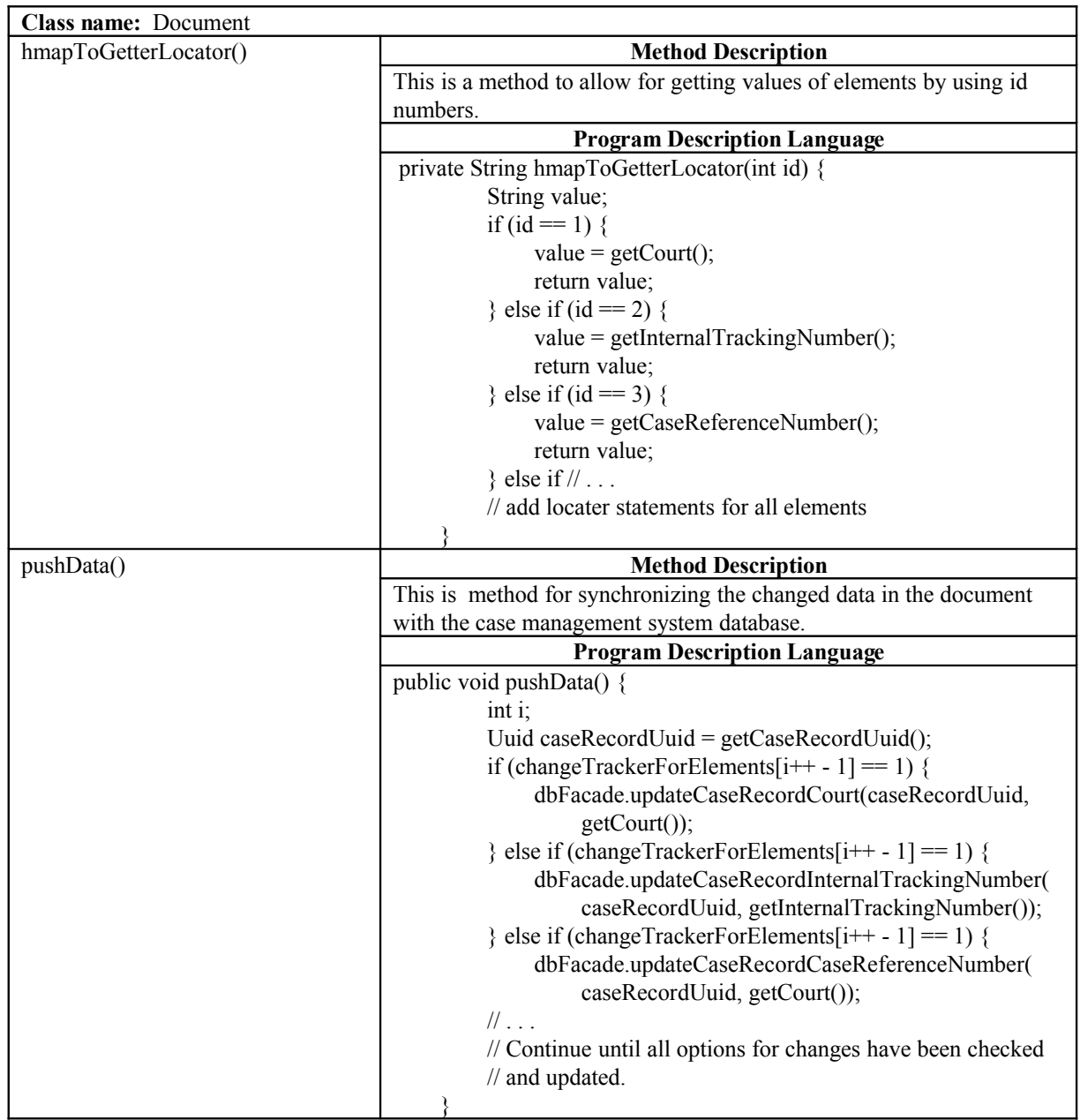

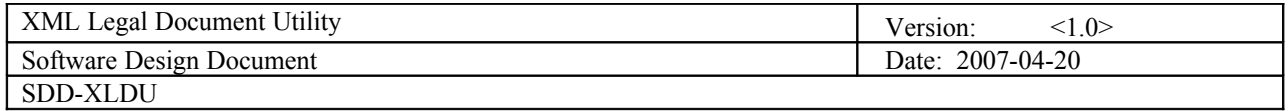

## 6.1.6 SpecificDocument

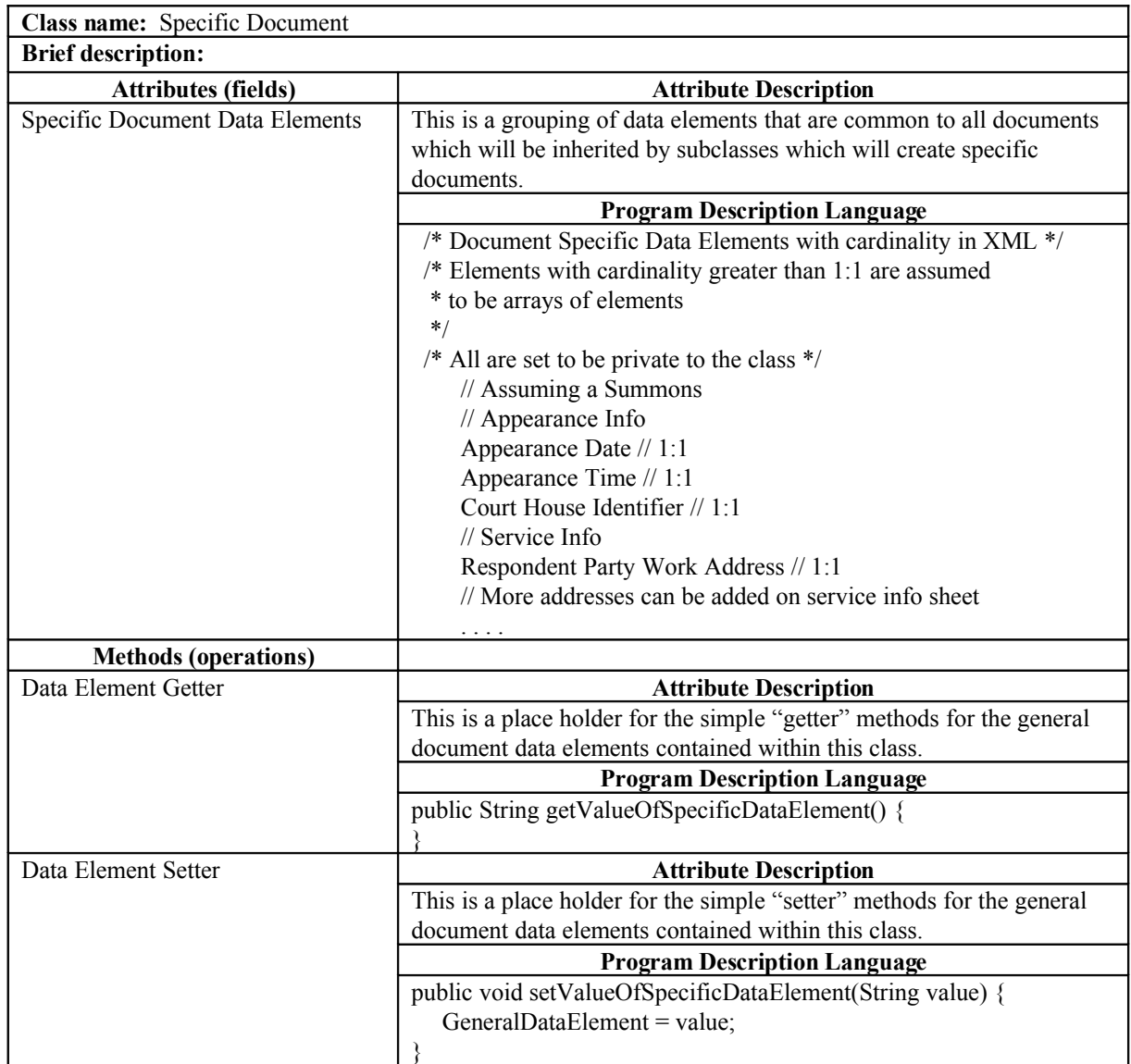

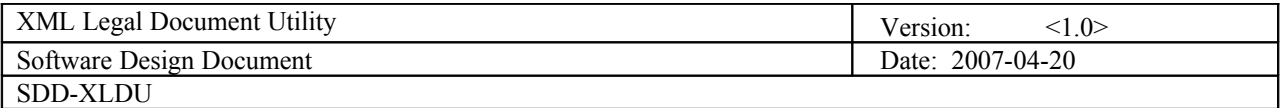

# <span id="page-39-0"></span>**7 Object Collaboration**

## **7.1 Object Collaboration Diagram**

7.1.1 This is a diagram depicting the object relationships. Items in blue are described in Section 6.

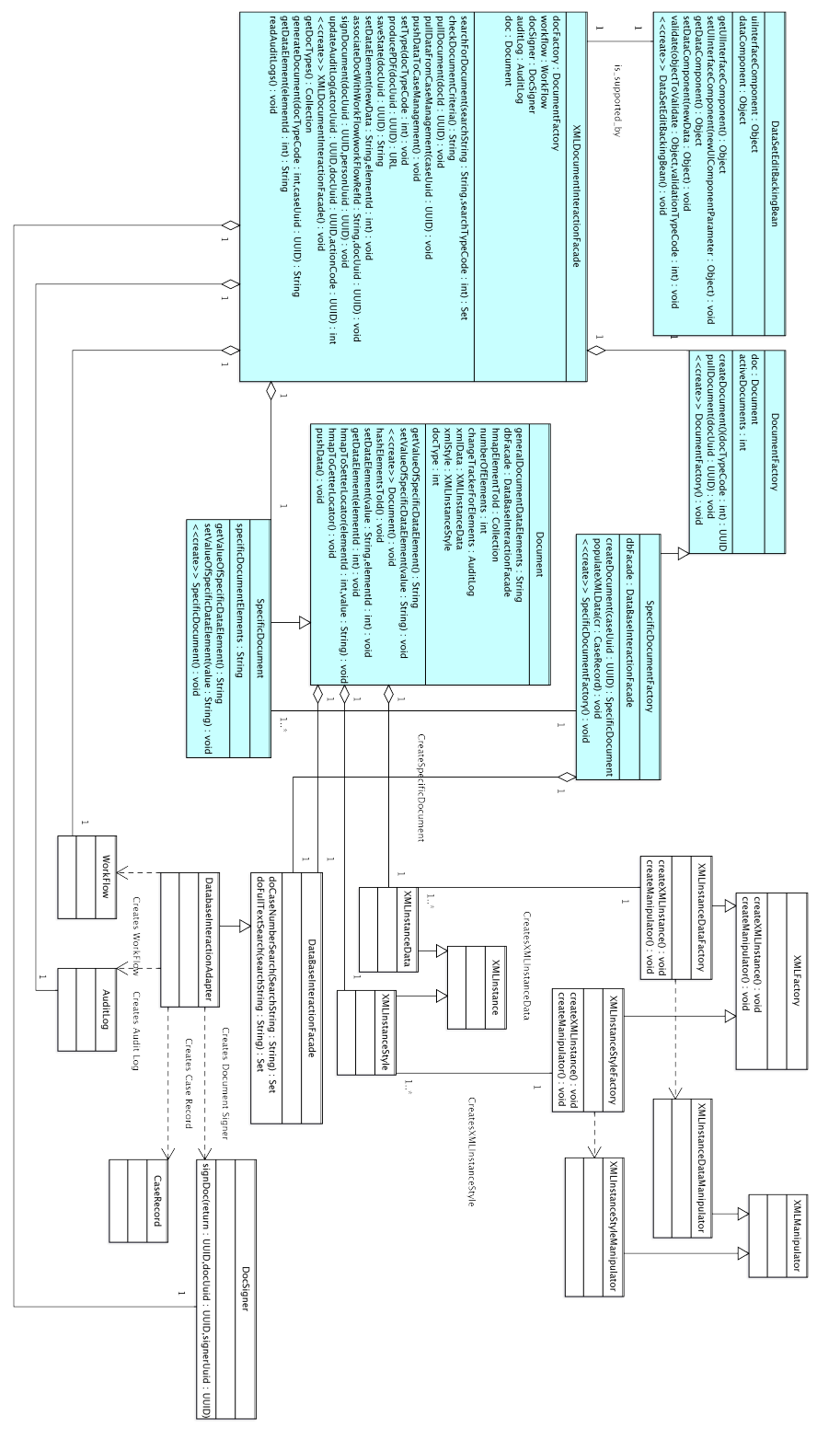

Page 40 of 48

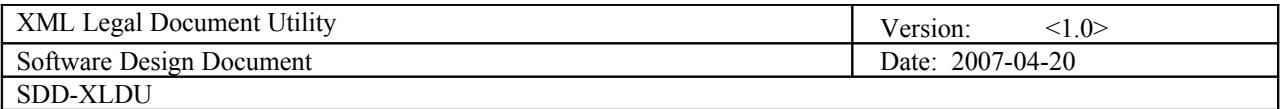

# <span id="page-40-0"></span>**8 Data Design**

### **8.1 Entity Relationship Diagram**

8.1.1 Basic Entity Relationship Diagram

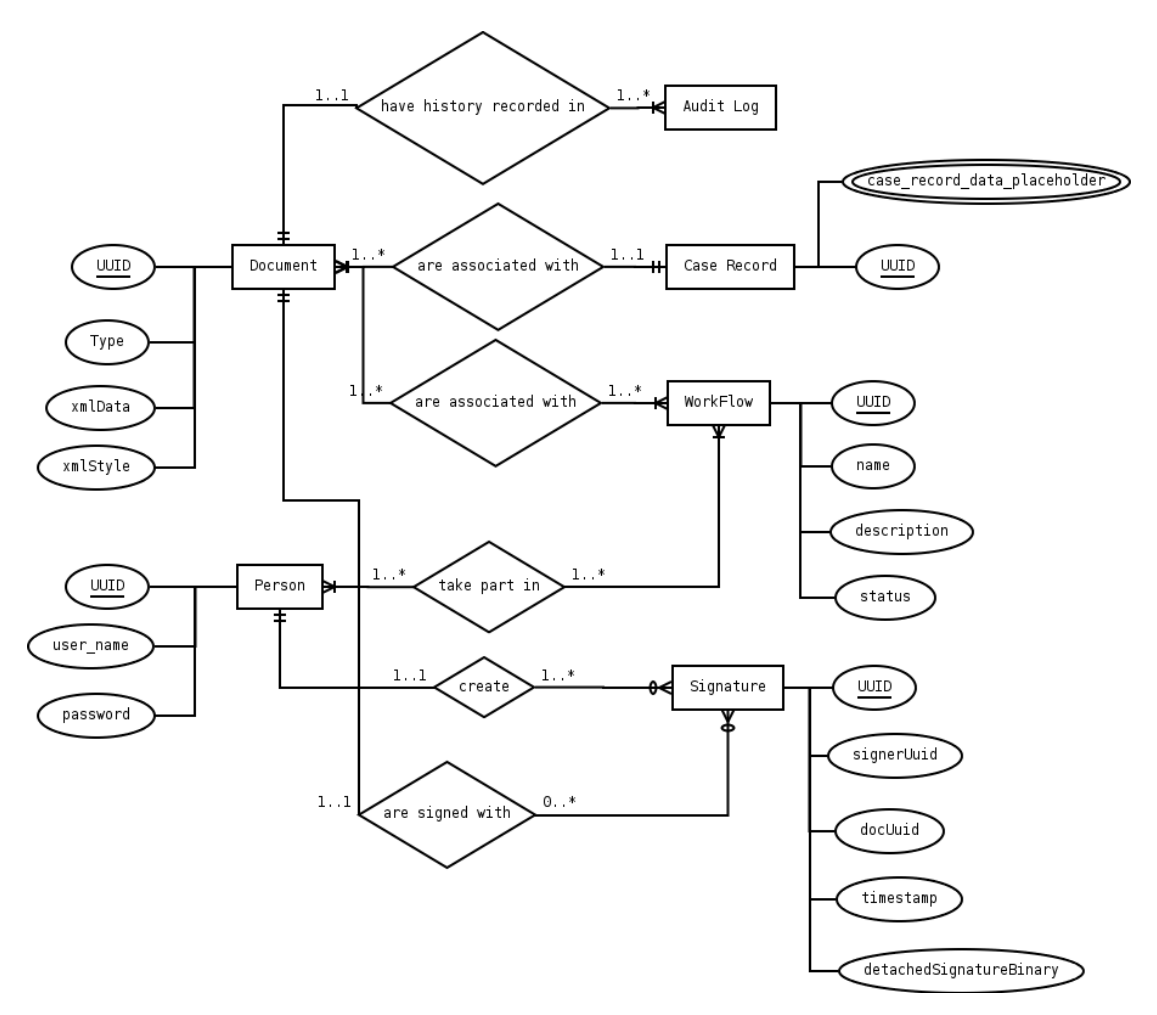

Page 41 of 48

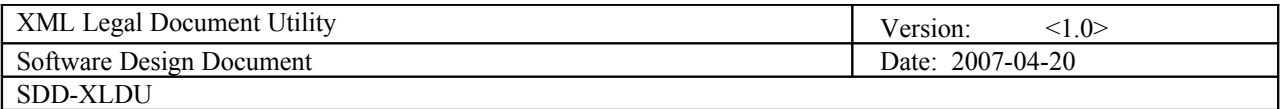

# <span id="page-41-0"></span>**9 Dynamic Model**

## **9.1 Sequence Diagrams**

- 9.1.1 Document Generation Sequence Diagram
	- 9.1.1.1 This diagram show the overview level sequence form moving from data and template to a document.

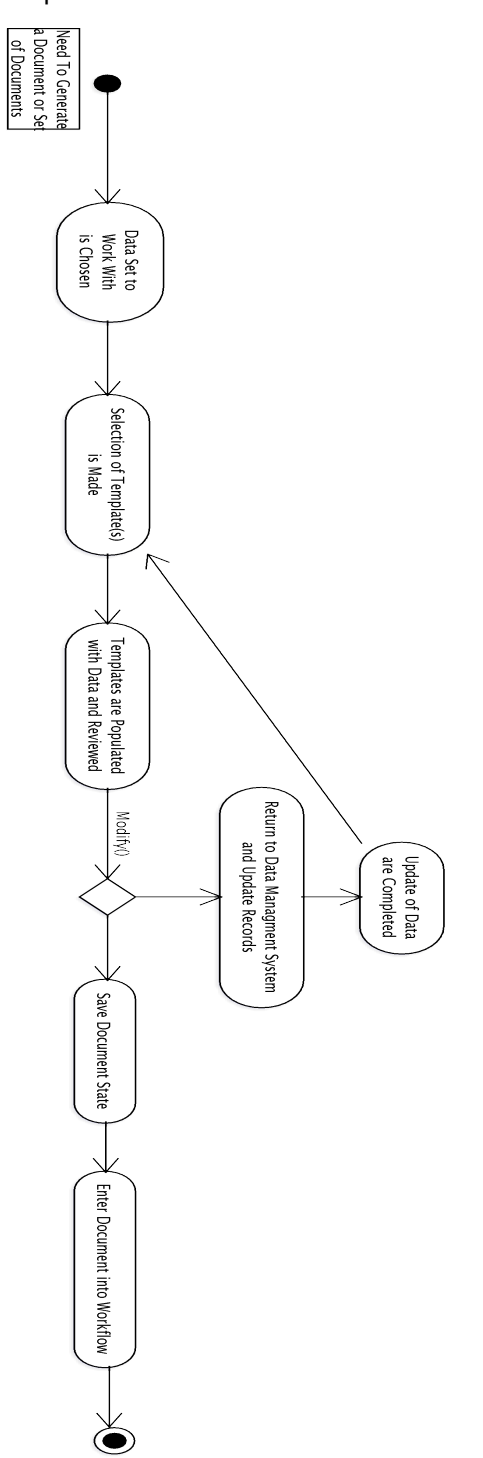

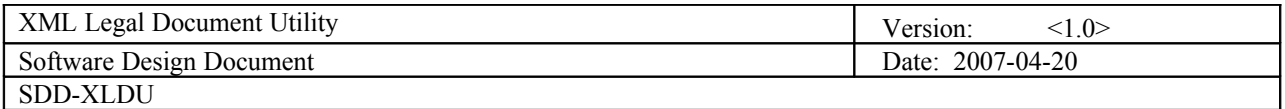

9.1.2 Edit Document Sequence Diagram

9.1.2.1 This diagram shows the overview level sequence for moving from an unmodified original document to a modified document.

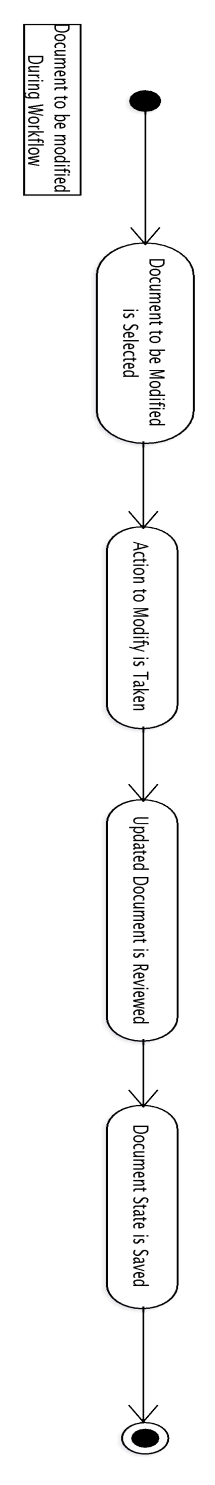

Page 43 of 48

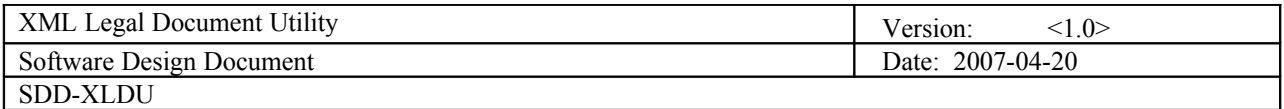

9.1.3 Creation of Human Viewable Presentation

9.1.3.1 This diagram shows the overview level sequence for creating a human presentable view of document from data set and stylesheet to PDF.

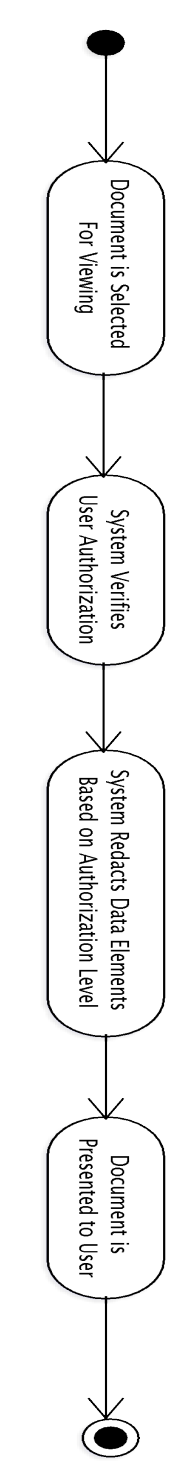

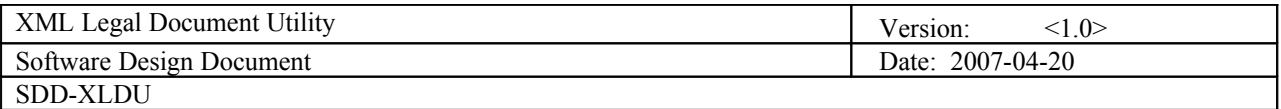

### **9.2 State Diagrams**

9.2.1 Generate Document State Diagram

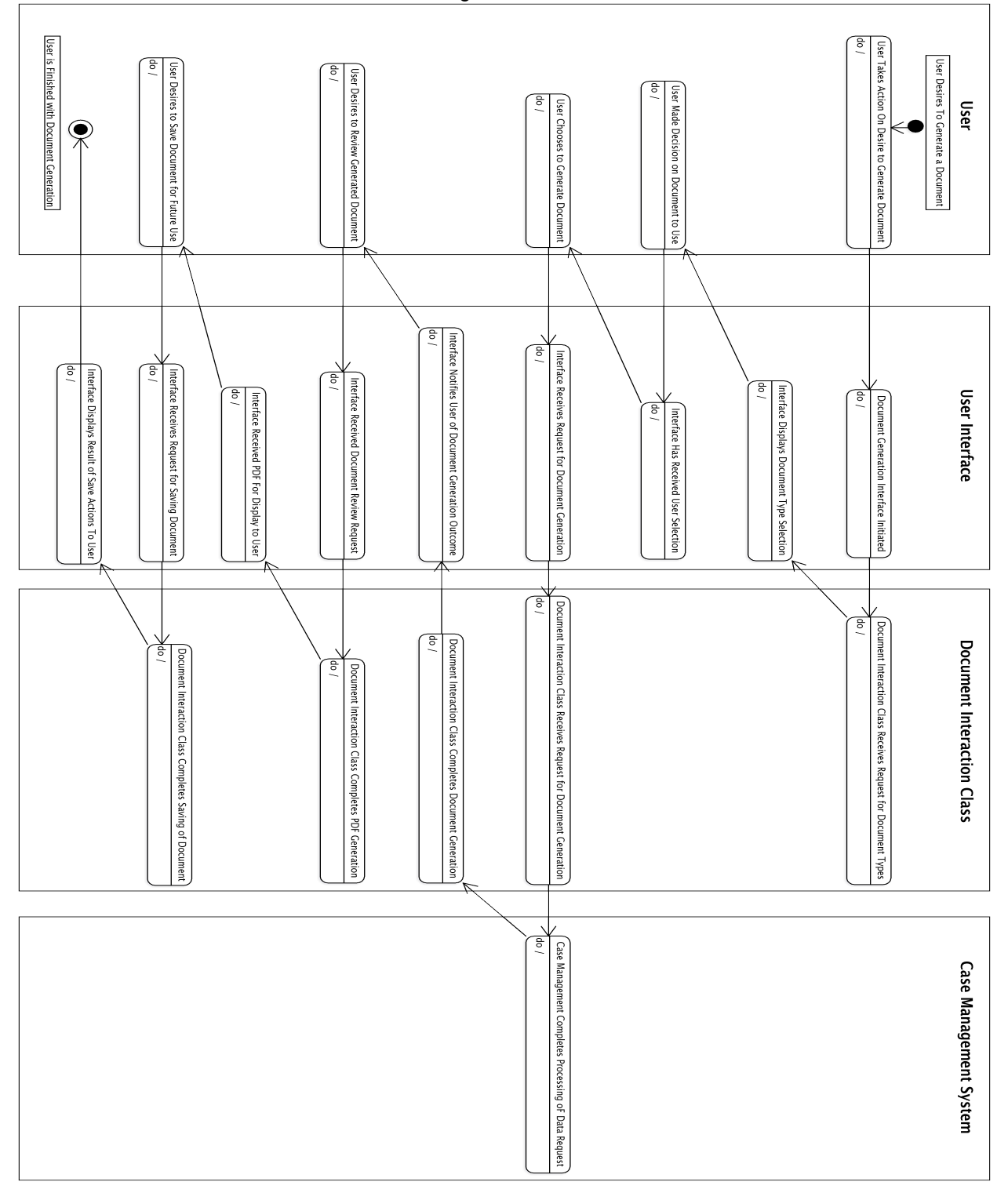

Page 45 of 48

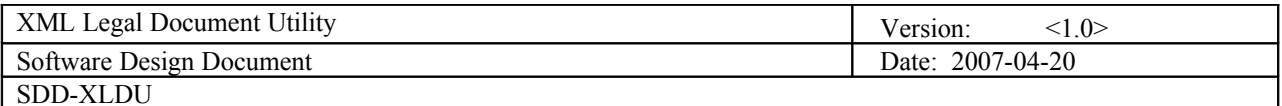

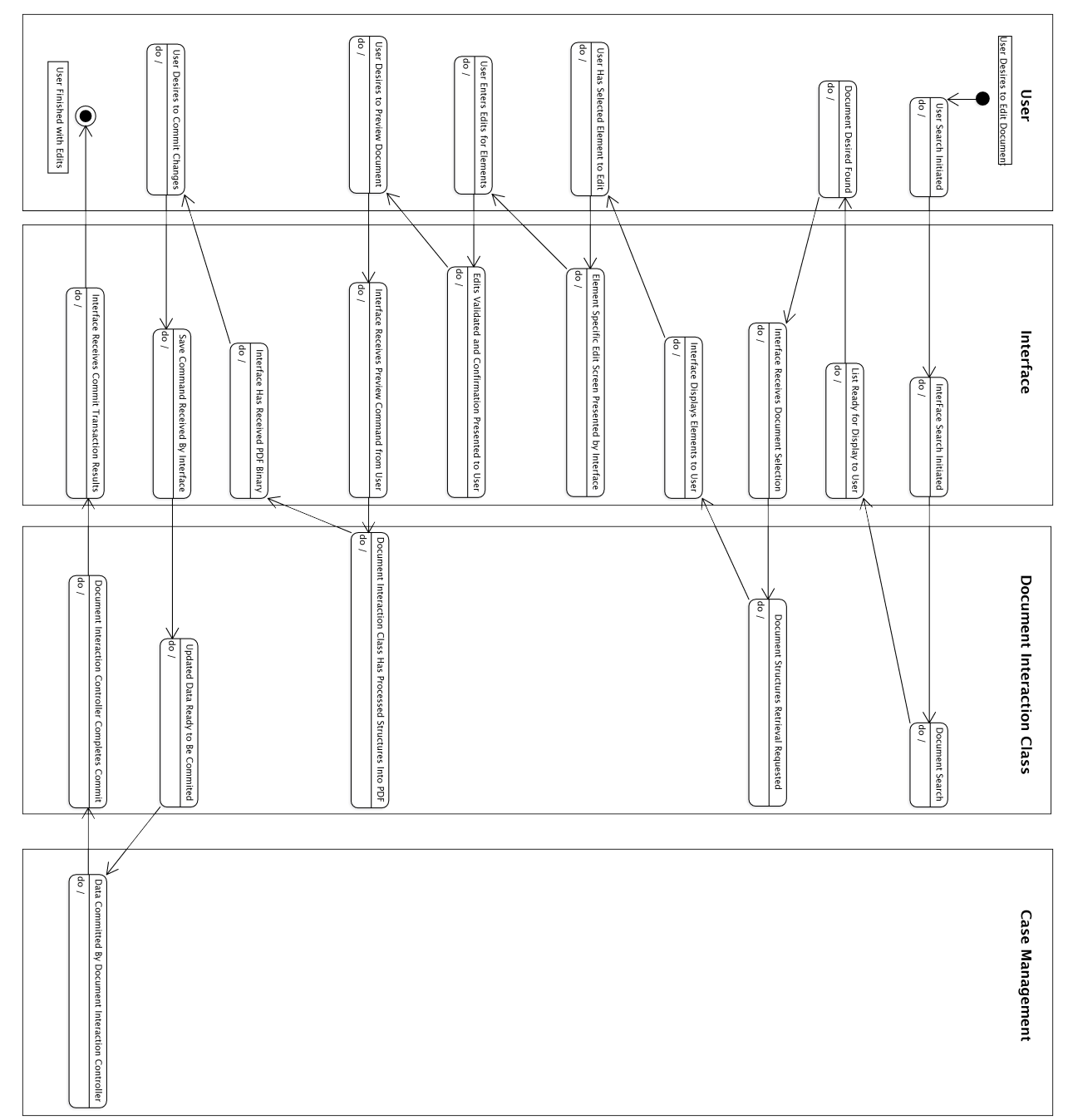

### 9.2.2 Edit Document State Diagram

Page 46 of 48

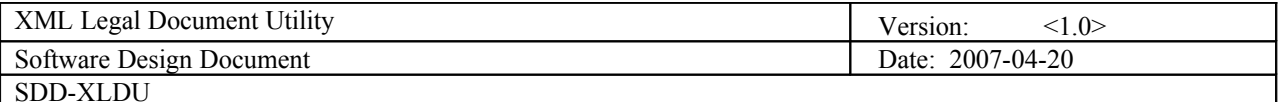

### <span id="page-46-0"></span>**10 Non-functional Requirements**

#### **10.1 Performance Requirements**

- The system should be able to generate previews of documents within 15 seconds of user request.
- The system should be able to be multi-tasking to allow multiple users, up to 40 simultaneous users per interface instance to interact with the system without having to wait on others to finish working with the system.
- The system should be able to hold and search through large amounts of documents. The data structures used for the system will be fairly simple consisting of a few fields to hold document types and their related codes, XML instances with an id, and an audit log table, however the size of the simple data structures could potentially be quite large.
	- $\circ$  Expected capacity for large volume courts approximately 108, 000 new documents a year with expected retention capacity of 10 years of active documents. After 10 years, documents can be stored in slower to access storage media. Which equates to approximately 1,080,000 documents that will need to be able to be stored and searched.

#### **10.2 Design Constraints**

- The software to be built should take advantage of open source libraries and supporting software, such as databases and web containers, unless an adequate open source product is not available or creatable for use.
	- $\circ$  The work will be licensed under an existing open source license, available at, [http://license.gaje.us](http://license.gaje.us/), and donated for use to standards committees that the agency participates in, such as the LegalXML Technical Committee.
- The software should adhere to locally or nationally recognized standards.
	- XML schemas should follow the National Information Exchange Naming and Design Rules, [http://www.niem.gov/topicIndex.php?topic=file-ndr-0\\_3](http://www.niem.gov/topicIndex.php?topic=file-ndr-0_3)

When implemented in later versions, document retention schedules should follow the guidelines set forth by the Administrative Office of the Courts in Georgia for records retention, <http://www.georgiacourts.org/aoc/records.php>.

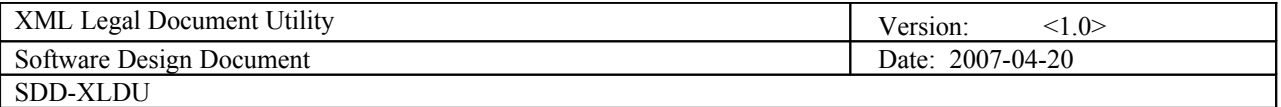

# <span id="page-47-0"></span>**11 Supplementary Documentation**

### **11.1 Tools Used to Create Diagrams**

- 11.1.1 UML Modeling Tools
	- 11.1.1.1 ArgoUML Version 0.24,<http://argouml.tigris.org/>
- 11.1.2 Entity Relationship Diagramming Tools
	- 11.1.2.1 Dia Version 0.95,<http://live.gnome.org/Dia>

Page 48 of 48